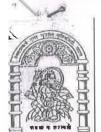

હેમચંદ્રાચાર્ય ઉત્તર ગુજરાત યુનિવર્સિટી

NAAC A (3.02) State University

પો.બો.નં.-૨૧, યુનિવર્સિટી રોડ, પાટણ (ઉ.ગુ.) ૩૮૪૨૬૫

ફોન:(૦૨૭૬૬) ૨૨૨૭૪૫, ૨૩૦૫૨૯, ૨૩૦૭૪૩, ૨૩૩૬૪૮

ફેકસ: (૦૨૭૬૬) ૨૩૧૯૧૭

Website: www.ngu.ac.in

Email: regi@ngu.ac.in

પરિપત્ર ક્રમાંક – *૧૧૦* 

વિષય:–વાણિજય વિદ્યાશાખામાં આંકડાશાસ્ત્ર વિષયના સ્નાતક કક્ષાના સેમસ્ટર/સીબીસીએસ/ગ્રેડીંગ પેટર્નના સેમેસ્ટર–૧, સેમેસ્ટર–૪ અને સેમેસ્ટર–૫ ના અભ્યાસક્રમ/પરીક્ષા સ્ક્રીમમાં ફેરફાર અંગે..

આ યુનિવર્સિટી સંલગ્ન વાણિજય કોલેજના આચાર્યશ્રીઓને જણાવવાનું કે, આ યુનિવર્સિટીમાં વાણિજય વિદ્યાશાખામાં આંકડાશાસ્ત્ર વિષયના સ્નાતક કક્ષાએ જૂન–૨૦૧૧ થી દાખલ કરવામાં આવેલ સેમેસ્ટર/સીબીસીએસ/ગ્રેડીંગ પટર્ન અન્વયે આંકડાશાસ્ત્ર વિષયની અભ્યાસ સમિતિની તારીખ : ૧૮/૦૬/૨૦૧૬ ની સભામાં ઠરાવ્યાનુસાર પાછળ દર્શાવેલ વિગતે આંકડાશાસ્ત્ર વિષયના સામેલ પરિશિષ્ટ પ્રમાણેના સેમેસ્ટર–૧, સેમેસ્ટર–૪ અને સેમેસ્ટર–૫ ના અભ્યાસક્રમ/સ્ક્રીમમાં કરેલ ફેરફાર જૂન–૨૦૧*૬* થી ક્રમશઃ અમલમાં આવે તે રીતે એકેડેમીક કાઉન્સિલવતી માન.કુલપતિશ્રીએ મંજૂર કરેલ છે. જે સબંધિત સર્વેની જાણ તથા અમલ સારૂ આ સાથે મોકલવામાં આવે છે.

આ બાબતની સબંધિત અધ્યાપકો તથા વિધાર્થીઓને આપના સ્તરેથી જાણ કરવા વિનંતી છે.

(૨) આ અભ્યાસક્રમ સબંધિત ફેરફાર યુનિવર્સિટીની વેબસાઈટ <u>www.ngu.ac.in</u> પર પણ ઉપલબ્ધ નોંધ : કરવામાં આવેલ છે. આથી સબંધિત કોલેજોને ડાઉનલોડ કરી ઉપયોગ કરવા સારૂ જણાવવામાં આવે છે.

બિડાણ : ઉપર મજબ

નં.–એ કે / અ× સ / તારીખઃન્ઇ /09/૨૦૧૬

પ્રતિ,

૧. સંલગ્ન વાણિજય કોલેજોના આચાર્યશ્રીઓ

ર. પ્રિ. ર્ડા.એસ.જી. જોષી, (ચેરમેનશ્રી–આંકડાશાસ્ત્ર વિષયની અભ્યાસસ સમિતિ)શ્રી એચ.એસ. શાહ કોમર્સ કોલેજ, કોલેજ કેમ્પસ, ધનસુરા રોડ, મોડાસા, જિ.–અરવલ્લી ૩. ડા.કે.કે. પટેલ, (ડીનશ્રી–વાણિજય વિધાશાખા)ડીપાર્ટમેન્ટ ઓફ હોસ્પિટલ મેનેજમેન્ટ, હેમચંદ્રાચાર્ય ઉત્તર ગુજરાત યુનિવર્સિટ<u>ી પાટલ.</u>

૪. પરીક્ષા નિયામકશ્રી, હેમચંદ્રાચાર્ય ઉત્તર ગુજરાત યુનિવર્સિટી, <u>પાટણ.</u> (પાંચ નકલ)

(વિદ્યાર્થીઓના ઉપયોગ સારૂ રેકર્ડ ફાઈલ માટે ) પ. ગ્રંથપાલશ્રી, હેમ.ઉત્તર ગુજરાત યુનિવર્સેટી, <mark>પાટણ</mark>.

સિસ્ટમ એનાલીસ્ટ્રશ્રી, કોમ્પ્યુટર (રીઝલ્ટ) સેન્ટર, હેમ.ઉ.ગુ.યુનિવર્સિટી, પાટલ. તરફ પરિણામ માટે તથા વેબસાઈટ પર મૂકવા સારૂ.

છ. માન.કુલપતિશ્રી/ ઉપકુલપતિશ્રી/ કુલસચિવશ્રીનું કાર્યાલય, હેમ.ઉત્તર ગુજરાત યુનિવર્સિટી, <u>પાટલ.</u>

પ્રવેશ પ્રશાખા (એકેડેમિક), હેમચંદ્રાચાર્ય ઉત્તર ગુજરાત યુનિવર્સિટી, પાટલ.

૯. અનુસ્નાતક પ્રશાખા (એકેડેમિક), હેમચંદ્રાચાર્ય ઉત્તર ગુજરાત યુનિવર્સિટી, <u>પાટલ.</u>

૧૦. મુખ્ય હિસાબી અધિકારીશ્રી (મહેકમ), હેમચંદ્રાચાર્ય ઉત્તર ગુજરાત યુનિવર્સિટી, પાટણ તરફ → પરિપત્રની ફાઈલ અર્થે

D:\RAKESH\2016-17\PARIPATRA.doc

Página 13 de 17

# 24185/21/22

(૧) બી.કોમ.સેમ-૧ ના વિષય બેઝીક સ્ટેટેસ્ટિકસ — ૧ (CE-101 B અને SE-101 B) ના યુનિટ ૪ માંથી Matrix Algebra દુર કરીને તેના સ્થાને Linear Regression (For Two Variables) નો સમાવેશ કરવામાં આવે છે. જેનો અભ્યાસક્રમ નીચે પ્રમાણે રહેશે.

Linear Regression (For Two Variables)

- Meaning and Concept of Regression Linear Regression Model Deviation of Two Lines of Regression Properties of Regression Coefficients and Regression Lines Forecasting of on basis of regression equation Utility of Study of Regression Difference Between Co-relation and Regression Examples.
- (૨) બી.કોમ.સેમ-૪ ના વિષય બેઝીક સ્ટેટેસ્ટિકસ ૪ (CE-203 B અને SE-202 B) ના યુનિટ 1 માંથી Linear Regression (For Two Variables) દુર કરીને તેના સ્થાને Interpolation and Extrapolation નો સમાવેશ કરવામાં આવે છે. જેનો અભ્યાસક્રમ નીચે પ્રમાણે રહેશે.

Interpolation and Extrapolation

- Meaning interpolation and Extrapolation Assumptions Importance Method of Interpolation and Extrapolation (Newton's Method, Binomial Expansion Method and Lagrange's Method) Examples.
- (3) બી.કોમ.સેમ-પ ના વિષય બિઝનેસ સ્ટેટેસ્ટિકસ ૧ (CC-304) ના યુનિટ 3 માંથી Interpolation and Extrapolation દુર કરીને તેના સ્થાને Matrix Algebra નો સમાવેશ કરવામાં આવે છે. જેનો અભ્યાસક્રમ નીચે પ્રમાણે રહેશે.

Matrix Algebra

 Definition of Matrix – Different Types of Matrices – Addition, Subtraction and Multiplication of Matrices – Determinate of Square Matrix – Definition of Ad joint of a Matrix – Inverse of a Matrix and It uses to Solve Simulations Linear Equations (Up to Three Variables only) – Examples.

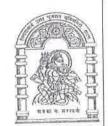

# હેમચંદ્રાચાર્ય ઉત્તર ગુજરાત યુનિવર્સિટી

NAAC A (3.02) State University

પો.બો.નં.-૨૧, યનિવર્સિટી રોડ, પાટણ (ઉ.ગૂ.) ૩૮૪૨૬૫

ફોન:(૦૨૭૬૬) ૨૨૨૭૪૫, ૨૩૦૫૨૯, ૨૩૦૭૪૩, ૨૩૩૬૪૮

Email: regi@ngu.ac.in

ફેકસ: (૦૨૭૬૬) ૨૩૧૯૧૭ Website: www.ngu.ac.in

પરિપત્ર ક્રમાંક - ૧૭૯

વિષયઃ–વાણિજય વિદ્યાશાખામાં વાણિજય વિષયના સ્નાતક કક્ષાના સેમસ્ટર/સીબીસીએસ/ગ્રેડીંગ પેટર્નના સેમેસ્ટર–૧અને સેમેસ્ટર–૨ ના અભ્યાસક્રમમાં ફેરફાર અંગે..

આ યુનિવર્સિટી સંલગ્ન વાણિજય કોલેજના આચાર્યશ્રીઓને જણાવવાનું કે, આ યુનિવર્સિટીમાં વાણિજય વિદ્યાશાખામાં વાણિજય વિષયના સ્નાતક કક્ષાએ જૂન–૨૦૧૧ થી દાખલ કરવામાં આવેલ સેમેસ્ટર/સીબીસીએસ/ગ્રેડીંગ પટર્ન અન્વયે વાણિજય વિષયની અભ્યાસ સમિતિની તારીખ : ૧૮/૦૬/૨૦૧૬ ની સભામાં ઠરાવ્યાનુસાર સેમેસ્ટર-૧ અને સેમેસ્ટર–ર ના અભ્યાસક્રમના S.P. વિષયમાં હાલ ચાલુ કંપનીધારો ૧૯૫*૬* ની જગ્યાએ નવો કંપનીધારો ૨૦૧૩ની જોગવાઈઓનો અમલ કરવો તથા આ ફેરફાર જૂન–૨૦૧*૬* થી ક્રમશઃ અમલમાં આવે તે રીતે એકેડેમીક કાઉન્સિલવતી માન.કુલપતિશ્રીએ મંજૂર કરેલ છે. જે સબંધિત સર્વેની જાણ તથા અમલ સારૂ આ સાથે મોકલવામાં આવે છે.

આ બાબતની સબંધિત અધ્યાપકો તથા વિધાર્થીઓને આપના સ્તરેથી જાણ કરવા વિનંતી છે.

(૨) આ અભ્યાસક્રમ સબંધિત ફેરફાર અંગેનો પરિપત્ર યુનિવર્સિટીની વેબસાઈટ <u>www.ngu.ac.in</u> પર પણ નોંધ : ઉપલબ્ધ કરવામાં આવેલ છે. આથી સબંધિત કોલેજોને ડાઉનલોડ કરી ઉપયોગ કરવા સારૂ જણાવવામાં આવે છે.

તારીખ: જ / ૦૭ / ૨૦૧ ૬

કા.કલસચિવ

પ્રતિ.

૧. સંલગ્ન વાણિજય કોલેજોના આચાર્યશ્રીઓ

ર. અધ્યક્ષશ્રી, બી.બી.એ. ડીપાર્ટમેન્ટ, હેમચંદ્રાચાર્ય ઉત્તર ગુજરાત યુનિવર્સિટી, <u>પાટલ.</u>

૩. ર્ડા.એચ.એમ. વિરમગામી, (ચેરમેનશ્રી–વાણિજય વિષયની અભ્યાસસ સમિતિ)શ્રી વી.આર. પટેલ કોલેજ ઓફ કોમર્સ, નાગલપુર હાઈવે, કોલેજ કમ્પસ, **મહેસા<u>ણા</u>–૩૮૪૦૦૨** જિ.–મહેસાણા

૪. ડાં.કે.કે. પટેલ, (ડીનશ્રી–વાણિજય વિઘાશાખા)ડીપાર્ટમેન્ટ ઓફ હોસ્પિટલ મેનેજમેન્ટ, હેમચંદ્રાચાર્ય ઉત્તર ગુજરાત યુનિવર્સિટી <u>પાટલ.</u>

પ. પરીક્ષા નિયામકશ્રી, હેમચંદ્રાચાર્ય ઉત્તર ગુજરાત યુનિવર્સિટી, <u>પાટણ.</u> (પાંચ નકલ)

(વિદ્યાર્થીઓના ઉપયોગ સારૂ રેકર્ડ ફાઈલ માટે ) ગ્રંથપાલશ્રી, હેમ.ઉત્તર ગુજરાત યુનિવર્સેટી, પાટણ.

૭. સિસ્ટમ એનાલીસ્ટશ્રી, કોમ્પ્યુટર (રીઝલ્ટ) સેન્ટર, હેમ.ઉ.ગુ.યુનિવર્સિટી, <u>પાટણ.</u> તરફ પરિણામ માટે તથા વેબસાઈટ પર મૂકવા સારૂ.

૮. માન.કુલપતિશ્રી/ ઉપકુલપતિશ્રી/ કુલસચિવશ્રીનું કાર્યાલય, હેમ.ઉત્તર ગુજરાત યુનિવર્સિટી, <u>પાટલ.</u>

૯. પ્રવેશ પ્રશાખા (એકેડેમિક), હેમચંદ્રાચાર્ય ઉત્તર ગુજરાત યુનિવર્સિટી, <u>પાટલ.</u>

૧૦. અનુસ્નાતક પ્રશોખા (એકેડેમિક), હેમચંદ્રાચાર્ય ઉત્તર ગુજરાત યુનિવર્સિટી, <u>પાટલ.</u>

૧૧. મુખ્ય હિસાબી અધિકારીશ્રી (મહેકમ), હેમચંદ્રાચાર્ય ઉત્તર ગુજરાત યુનિવર્સિટી, પાટણ તરફ → પરિપત્રની ફાઈલ અર્થે

Página 16 de 17

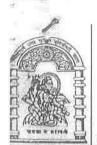

# હેમચંદ્રાચાર્ય ઉત્તર ગુજરાત યુનિવર્સિટી

NAAC A (3.02) State University

પો.બો.નં.-૨૧, યનિવર્સિટી રોડ, પાટણ (ઉ.ગ.) ૩૮૪૨૬૫

ફોન:(૦૨૭૬૬) ૨૨૨૭૪૫, ૨૩૦૫૨૯, ૨૩૦૭૪૩, ૨૩૩૬૪૮

કેકસ: (૦૨૭૬૬) ૨૩૧૯૧૭

Email: regi@ngu.ac.in

Website: www.ngu.ac.in

1204 + HIS - 406

12095

વિષય:-વાણિજય વિદ્યાશાખામાં બિઝનેશ મેનેજમેન્ટ વિષયના સ્નાતક કક્ષાના સેમસ્ટર/સીબીસીએસ/ગ્રેડીંગ પેટર્નના સેમેસ્ટર-૧અને સેમેસ્ટર-ર ના અભ્યાસક્રમ/પરીક્ષા સ્ક્રીમમાં સુધારા અંગે..

આ યુનિવર્સિટી સંલગ્ન વાણિજય કોલેજના આચાર્યશ્રીઓ અને યુનિવર્સિટીના બિઝનેશ મેનેજમેન્ટ વિભાગના અધ્યક્ષશ્રીને જણાવવાનું કે, આ યુનિવર્સિટીમાં વાણિજય વિદ્યાશાખામાં બિઝનેશ મેનેજમેન્ટ વિષયના સ્નાતક કક્ષાએ જન–૨૦૧૧ થી દાખલ કરવામાં આવેલ સેમેસ્ટર/સીબીસીએસ/ગ્રેડીંગ પટર્ન અન્વયે બિઝનેશ મેનેજમેન્ટ વિષયની અભ્યાસ સમિતિની તારીખ : ૧૮/૦૬/૨૦૧૬ ની સભામાં ઠરાવ્યાનુસાર પાછળ દર્શાવેલ વિગતે બિઝનેશ મેનેજમેન્ટ વિષયના સામેલ પરિશિષ્ટ પ્રમાણેના સેમેસ્ટર–૧ અને સેમેસ્ટર–૨ ના અભ્યાસક્રમ/સ્ક્રીમમાં કરેલ સુધારા જૂન–૨૦૧૬ થી ક્રમશઃ અમલમાં આવે તે રીતે એકેડેમીક કાઉન્સિલવતી માન.કુલપતિશ્રીએ મંજૂર કરેલ છે. જે સબંધિત સર્વેની જાણ તથા અમલ સારૂ આ સાથે મોકલવામાં આવે છે.

આ બાબતની સબંધિત અધ્યાપકો તથા વિધાર્થીઓને આપના સ્તરેથી જાણ કરવા વિનંતી છે.

(૨) આ અભ્યાસક્રમ સબંધિત સધારા યનિવર્સિટીની વેબસાઈટ www.ngu.ac.in પર પણ ઉપલબ્ધ નોંધ : કરવામાં આવેલ છે. આથી સબંધિત કોલેજોને ડાઉનલોડ કરી ઉપયોગ કરવા સારૂ જણાવવામાં આવે છે.

બિડાણ : ઉપર મજબ

કા.કલસચિવ

નં.-એ કે / અ× સ / <sup>૧</sup> રિ૦૧*૬* તારીખ: જ / ૦૭ / ૨૦૧૬

પ્રતિ.

૧. સંલગ્ન વાણિજય કોલેજોના આચાર્યશ્રીઓ

ર. અધ્યક્ષશ્રી, બિઝનેશ મેનેજમેન્ટ ડીપાર્ટમેન્ટ, હેમચંદ્રાચાર્ય ઉત્તર ગુજરાત યુનિવર્સિટી, <u>પાટ**ણ**.</u>

૩. ડાં.કે.કે. પટેલ, (ચેરમેનશ્રી–બિઝનેશ મેનેજમેન્ટ વિષયની અભ્યાસસ સમિતિ)ડીપાર્ટમેન્ટ ઓફ હોસ્પિટલ મેનેજમેન્ટ, હેમચંદ્રાચાર્ય ઉત્તર ગજરાત યનિવર્સિટી **પાટણ**.

૪. ર્ડા.કે.કે. પટેલ, (ડીનશ્રી–વાણિજય વિધાશાખા)ડીપાર્ટમેન્ટ ઓફ હોસ્પિટલ મેનેજમેન્ટ, હેમચંદ્રાચાર્ય ઉત્તર ગુજરાત યુનિવર્સિટ<u>ી **પાટણ**.</u>

પ. પરીક્ષા નિયામકશ્રી, હેમચંદ્રાચાર્ય ઉત્તર ગુજરાત યુનિવર્સિટી, **પાટણ**. (પાંચ નકલ)

( વિદ્યાર્થીઓના ઉપયોગ સારૂ રેકર્ડ ફાઈલ માટે ) ૬. ગ્રંથપાલશ્રી, હેમ.ઉત્તર ગુજરાત <u>ય</u>ુનિવર્સેટી, <u>પાટણ.</u>

્રિ. સિસ્ટમ એનાલીસ્ટશ્રી, કોમ્પ્યુટર (રીઝલ્ટ) સેન્ટર, હેમ.ઉ.ગુ.યુનિવર્સિટી, <u>પાટણ.</u> તરફ પરિણામ માટે તથા વેબસાઈટ પર મૂકવા સારૂ.

૮. માન.કલપતિશ્રી/ ઉપકલપતિશ્રી/ કલસચિવશ્રીનું કાર્યાલય, હેમ.ઉત્તર ગુજરાત યુનિવર્સિટી, <u>પાટણ.</u>

૯. પ્રવેશ પ્રશાખા (એકેડેમિક), હેમચંદ્રાચાર્ય ઉત્તર ગુજરાત યુનિવર્સિટી, **પાટણ.** 

૧૦. અનસ્નાતક પ્રશાખા (એકેડેમિક), હેમચંદ્રાચાર્ય ઉત્તર ગુજરાત યુનિવર્સિટી, પાટણ.

૧૧.મખ્ય હિસાબી અધિકારીશ્રી (મહેકમ), હેમચંદાચાર્ય ઉત્તર ગુજરાત યુનિવર્સિટી, પાટણ તરફ → પરિપત્રની ફાઈલ અર્થે

D:\RAKESH\2016-17\PARIPATRA.doc

Página 11 de 17

CE 101 C :: Sales Management

| Programme Name             | Bachelor of Commerce                              |
|----------------------------|---------------------------------------------------|
|                            | First                                             |
| Semester                   | CE 101 C                                          |
| Paper No.                  | Sales Management                                  |
| Course Name<br>Course Type | CORE ELECTIVE                                     |
|                            | 2016                                              |
| Effective From             | To develop basic understanding of the concept and |
| Objective                  | theories of sales management.                     |

| Jnit     | Content                                                                                                    | Marks | Credit |
|----------|----------------------------------------------------------------------------------------------------|-------|--------|
| No.<br>1 | Sales Management Strategies: Introduction, Nature and Importance of Sales Management, Steps in designing and managing sales force, Sales manager's duties and responsibilities, Selling Process, Methods of Selling, Methods of remuneration.  Personal selling: Objectives and function of personal selling, Benefits of personal selling, Steps in personal selling, Difference between personal selling and advertising. | 25%   | 0.75   |
| 2        | Sales Organizations: Setting up a sales organization, Factors determining the structure of sales organizations, Functions of sales organizations, Developing a sales organization (Classification of sales organizations).  Recruitment & Selection: Introduction, Job description and specification, Sources of the sales organization of sales organizations.                                                             | 25%   | 0.75   |
| 3        | Sales Promotion Management: Introduction, Objectives of Sales Promotion, Factors influencing Sales Promotion, Tools of Sales Promotion, Tools of Trade Promotion, Types of sales displays, Sales Promotion and Consumer behavior, Consumer's price perception Consumer decision making.                                                                                                    | 25%   | 0.75   |
|          | Direct Marketing and Internet Selling: Concept of direct marketing, direct mail, telemarketing, Advantage and disadvantages of direct marketing, Internet marketing, Internet advertising methods of selling, Methods of online public relation for selling.                                                                                                    |       | 0.75   |

#### Text Book:

Sales & Distribution Management: By Dr. S. L. Gupta, Excel Book.

### Reference Books:

Ref#01: Sales & Distribution Management: By Tapan. K. Panda & Sunil Sahadev, Oxford University Press, 2005.

Ref#02: Channel Management: By Ansaree, PHI (EEE)

Ref#03:Sales Management by Pradipkumar Mallik, Oxford University Press.

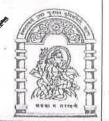

# હેમચંદ્રાચાર્ય ઉત્તર ગુજરાત યુનિવર્સિટી

NAAC A (3.02) State University

પો.બો.નં.-૨૧, યુનિવર્સિટી રોડ, પાટણ (ઉ.ગૂ.) ૩૮૪૨૬૫

ફોનઃ(૦૨૭૬૬) ૨૨૨૭૪૫, ૨૩૦૫૨૯, ૨૩૦૭૪૩, ૨૩૩૬૪૮

ફેકસ : (૦૨૭૬૬) ૨૩૧૯૧૭

Website: www.ngu.ac.in

Email: regi@ngu.ac.in

પરિપત્ર ક્રમાંક – ૧૦૫ / ૨૦૧૬

વિષયઃ–વાણિજય વિદ્યાશાખામાં એકાઉન્ટીંગ વિષયના સ્નાતક કક્ષાના સેમસ્ટર/સીબીસીએસ/ગ્રેડીંગ પેટર્નના સેમેસ્ટર–૧અને સેમેસ્ટર–૨ ના અભ્યાસક્રમ/પરીક્ષા સ્કીમમાં ફેરફાર અંગે..

આ યુનિવર્સિટી સંલગ્ન વાણિજય કોલેજના આચાર્યશ્રીઓને જણાવવાનું કે, આ યુનિવર્સિટીમાં વાણિજય વિદ્યાશાખામાં એકાઉન્ટીંગ વિષયના સ્નાતક કક્ષાએ જૂન–૨૦૧૧ થી દાખલ કરવામાં આવેલ સેમેસ્ટર/સીબીસીએસ/ગ્રેડીંગ પટર્ન અન્વયે એકાઉન્ટીંગ વિષયની અભ્યાસ સિમિતિની તારીખ: ૧૮/૦૬/૨૦૧૬ ની સભામાં ઠરાવ્યાનુસાર પાછળ દર્શાવેલ વિગતે એકાઉન્ટીંગ વિષયના સામેલ પરિશિષ્ટ પ્રમાણેના સેમેસ્ટર–૧ અને સેમેસ્ટર–૨ ના અભ્યાસક્રમ/સ્કીમમાં કરેલ ફેરફાર જૂન–૨૦૧૬ થી ક્રમશઃ અમલમાં આવે તે રીતે એકેડેમીક કાઉન્સિલવતી માન.કુલપતિશ્રીએ મંજૂર કરેલ છે. જે સબંધિત સર્વેની જાણ તથા અમલ સારૂ આ સાથે મોકલવામાં આવે છે.

આ બાબતની સબંધિત અધ્યાપકો તથા વિધાર્થીઓને આપના સ્તરેથી જાણ કરવા વિનંતી છે.

નોંધ ઃ

(૨) આ અભ્યાસક્રમ સબંધિત રફાર યુનિવર્સિટીની વેબસાઈટ <u>www.ngu.ac.in</u> પર પણ ઉપલબ્ધ કરવામાં આવેલ છે. આથી સબંધિત કોલેજોને ડાઉનલોડ કરી ઉપયોગ કરવા સારૂ જણાવવામાં આવે છે.

બિડાણ : ઉપર મજબ

કા.કુલસચિવ

નં.–એ કે/અ×સ/ /૨૦૧*૬* તારીખ: ૪/૦૭/૨૦૧*૬* 

પ્રતિ.

૧. સંલગ્ન વાણિજય કોલેજોના આચાર્યશ્રીઓ

ર. પ્રિ. ડાં.સી.એમ. ઠકકર, (ચેરમેનશ્રી–એકાઉન્ટીંગ વિષયની અભ્યાસસ સમિતિ)ટી.સી. ચતવાણી આર્ટસ એન્ડ જે.વી. ગોકલ કોમર્સ કોલેજ, કોલેજ કેમ્પસ, <u>રાધનપુર–૩૮૪૩૪૦</u>, જિ.–પાટણ.

૩. ડા.કે.કે. પટેલ, (ડીનશ્રી–વાણિજય વિધાશાખા)ડીપાર્ટમેન્ટ ઓફ હોસ્પિટલ મેનેજમેન્ટ, હેમચંદ્રાચાર્ય ઉત્તર ગુજરાત <u>ય</u>ુનિવર્સિટ<u>ી પાટણ.</u>

૪. પરીક્ષા નિયામકશ્રી, હેમચંદ્રાચાર્ય ઉત્તર ગુજરાત યુનિવર્સિટી, <u>પાટલ.</u> (પાંચ નકલ)

પ. ગ્રંથપાલશ્રી, હેમ.ઉત્તર ગુજરાત યુનિવર્સિટી, <u>પાટ**ણ.**</u> (વિદ્યાર્થીઓના ઉપયોગ સારૂ રેકર્ડ ફાઈલ માટે )

્રક. સિસ્ટમ એનાલીસ્ટશ્રી, કોમ્પ્યુટર (રીઝલ્ટ) સેન્ટર, હેમ.ઉ.ગુ.યુનિવર્સિટી, <u>પાટજા.</u> તરફ પરિણામ માટે તથા વેબસાઈટ પર મૂકવા સારૂ.

૭. માન.કુલપતિશ્રી/ ઉપકુલપતિશ્રી/ કુલસચિવશ્રીનું કાર્યાલય, હેમ.ઉત્તર ગુજરાત યુનિવર્સિટી, <u>પાટ**લ**.</u>

પ્રવેશ પ્રશાખા (એકેડેમિક), હેમચંદ્રાચાર્ય ઉત્તર ગુજરાત યુનિવર્સિટી, <u>પાટલ.</u>

૯. અનુસ્નાતક પ્રશાખા (એકેડેમિક), હેમચંદ્રાચાર્ય ઉત્તર ગુજરાત યુનિવર્સિટી, <u>પાટણ.</u> ૧૦. મુખ્ય હિસાબી અધિકારીશ્રી (મહેકમ), હેમચંદ્રાચાર્ય ઉત્તર ગુજરાત યુનિવર્સિટી, પાટણ તરફ → પરિપત્રની ફાઈલ અર્થે

D:\RAKESH\2016-17\PARIPATRA.doc

Página 14 de 17

### CC 103 :: Accountancy – I

| Programme Name | Bachelor of Commerce                                                                                             |
|----------------|----------------------------------------------------------------------------------------------------|
| Semester       | First                                                                                                    |
| Paper No.      | CC 103                                                                                                    |
| Course Name    | Accountancy - I                                                                                                  |
| Course Type    | CORE                                                                                                    |
| Effective From | JUNE - 2016                                                                                                    |
| Objective      | To provide sound understanding of the intricacies of solving practical problems relating to Advanced Accounting. |

|          | 0 1 1                                                                                                    | Marks    | Credit |
|----------|----------------------------------------------------------------------------------------------------|----------|--------|
| Unit No. | Content                                                                                                    | 14100111 |        |
| 1        | Consignment                                                                                                    | 25 %     | 0.75   |
| . 2      | Branch Accounts.(excluding Foreign Branch)                                                                                                    | 25 %     | 0.75   |
| 3        | Fire Insurance Claims: Claims for loss or stock & fixed assets; claim for profit or consequential loss.                                                                                                    | 25 %     | 0.75   |
| 4        | Introduction; various components of a computer including Hardware and software, Features of a computer, role of computer in accounting, Accounting information system vs. Management Information system; Selection of the best software for the business; Advantages and disadvantages of a computer system; Tally software (7.2 version) |          | 0.75   |

- 1) Grewal's Accounting: M.P. Gupta & B. M. Agrwal. S. Chand & Company Ltd.
- 2) Corporate Accounting: Dr. B. C. Tulsian. S. Chand & Company Ltd.
- 3) Non Corporate Accounting: Dr. P. C. Tulsian S. Chand & Company Ltd.
- 4) Financial Accounting and Analysis: P. Premchand Babu on Madan Mohan, Himalaya Publication.
- 5) Financial Accounting: Dr. Sharda Gangwar, D. K. Gangwar, Himalaya Publication.
- 6) Problems & Solutions in Advanced Accounting : Arulanandan Raman & Sunivasan, Himalaya Publication.
- 7) Financial Accounting: Dr. S. N. Maheshwari, Vikas Publication House Pvt. Ltd.
- 8) Problems & Solutions in Advanced Accounting Vol. I & II: Dr. S. N.sMaheshwari, Dr. S. K. Maheshwari, Vikas Publication House Pvt. Ltd.

### CE 101 A:: Financial Accounting - I

| Programme Name                          | Bachelor Of Commerce                 |
|-----------------------------------------|--------------------------------------|
| Semester                                | First                                |
| Paper No.                               | CE 101 A                             |
| Course Name                             | Financial Accounting - I             |
| Course Type                             | CORE ELECTIVE                        |
| Effective From                          | June-2016                            |
| Objective                               | To expose students to corporate      |
| (1) (1) (1) (1) (1) (1) (1) (1) (1) (1) | accounting issues and practices such |
| 4.44                                    | as company final accounts, share     |
| Salah<br>Malak                          | capital transactions etc.            |

| Unit | Content                                                                                                    | Marks | Credit |
|------|----------------------------------------------------------------------------------------------------|-------|--------|
| No.  | Fi .                                                                                                    |       |        |
| 1    | Piecemeal Distribution of Cash                                                                                                    | 25 %  | 0.75   |
| 2    | (A) Issue and forfeiture of shares (Prorata) Concepts of Potential Equity Shares, sweat equity Shares                                                                                                   | 20%   | 0.75   |
|      | (B) Book Building Process, Bid and Buy back                                                                                                    | 05%   |        |
| 3    | Redemption of Redeemable preference shares under section 80 of Companies Act 1956 and issue of Bonus Shares as per statutory provisions in force on 31st March of the immediate preceding academic year | 25%   | 0.75   |
| 4    | Company Final Accounts  (Only vertical Presentation, Calculation of Managerial remuneration is not expected)                                                                                            | 25%   | 0.75   |

- 1. Grewal's Accounting: M.P. Gupta & B. M. Agrwal, S. Chand & Company Ltd.
- 2. Corporate Accounting: Dr. B. C. Tulsian, S. Chand & Company Ltd.

- Non Corporate Accounting : Dr. P. C. Tulsian S. Chand & Company Ltd.
- Financial Accounting and Analysis : P. Premchand Babu on Madan Mohan, Himalaya Publication.
- Financial Accounting: Dr. Sharda Gangwar, D. K. Gangwar, HimalayaPublication.
- Problems & Solutions in Advanced Accounting : Arulanandan Raman & Sunivasan, Himalaya Publication.
- Financial Accounting: Dr. S. N. Maheshwari, Dr. S. K. Maheshwari, Vikas Publication House Pvt. Ltd.
- Problems & Solutions in Advanced Accounting

Vol. I & II: Dr. S. N. Maheshwari, Dr. S. K.

Maheshwari, Vikas Publication House Pvt. Ltd.

#### SEMESTER - I

| COURSE    | COURSE TYPE                                  | TITLE OF COURSE                                              | CREDITS | Page |
|-----------|----------------------------------------------|--------------------------------------------------------------|---------|------|
| NO.       |                                              |                                                              | LECTURE | No.  |
| CC 101    | CORE                                         | Fundamentals of Business Economics - I                       | 3       | 04   |
| CC 102    | CORE                                         | Human Resource Management                                    | 3       | 05   |
| CC 103    | CORE                                         | Accountancy - I                                              | 3       | 06   |
| CC 104    | CORE                                         | Communication in Business                                    | 3       |      |
| CE 101 A  | Core Elective                                | Financial Accounting - I                                     |         | 07   |
| GE 101 B  | Accounting                                   |                                                              |         | 0.0  |
| CE 101 B  | Core Elective<br>Statistics                  | Basic Statistics - I                                         |         | 08   |
| CE 101 C  | Core Elective                                | Sales Management                                             |         | 09   |
|           | Advance Business Management                  |                                                              |         |      |
| CE 101 D  | Core Elective                                | Computer Application – I                                     |         | 10   |
|           | Computer Application                         |                                                              | 3       |      |
| CE 101 E  | Core Elective                                | Fundamentals of Banking - I                                  | 3       | 12   |
| GE 101 E  | Banking                                      | T I CP II                                                    |         | 10   |
| CE 101 F  | Core Elective                                | Fundamentals of Banking – I                                  |         | 13   |
| CE 101 C  | Banking & Insurance Core Elective            | (Banking & Insurance) Fundamentals of International Business | _       | 14   |
| CE 101 G  | International Business                       | Fundamentals of International Business                       |         | 14   |
| CE 101 H  | Core Elective                                | Principles of Marketing                                      | -       | 15   |
| CE 101 II | Marketing                                    | Timespies of Marketing                                       |         | 13   |
| SE 101 A  | Subject Elective                             | Financial Accounting - I                                     |         | 16   |
| 52 101 11 | Accounting                                   |                                                              |         | 10   |
| SE 101 B  | Subject Elective                             | Basic Statistics - I                                         |         | 17   |
|           | Statistics                                   |                                                              |         |      |
| SE 101 C  | Subject Elective                             | Computer Application – I                                     |         | 18   |
|           | Computer Application                         |                                                              | 3       |      |
| SE 101 D  | Subject Elective                             | Secretarial Practice - I                                     |         | 20   |
| GE 101 E  | Secretarial Practice                         |                                                              |         |      |
| SE 101 E  | Subject Elective                             | Sales Management                                             |         | 21   |
| SE 101 F  | Advance Business Management Subject Elective | Co-operation - I                                             | _       | 22   |
| SE IUI F  | Co-operation                                 | Co-operation - 1                                             |         | 22   |
| FC 101 A  | Foundation                                   | Time Management                                              |         | 23   |
| FC 101 B  | Foundation                                   | Growth of Indian Industries                                  |         | 24   |
| FC 101 C  | Foundation                                   | Human Right                                                  |         | 25   |
| FC 101 D  | Foundation                                   | Tally Accounting                                             | 3       | 26   |
|           | Foundation                                   |                                                              | - 3     | 27   |
| FC 101 E  |                                              | Yoga & Meditation                                            | -       |      |
| FC 101 F  | Foundation                                   | Life Insurance Services                                      | 4       | 28   |
| FC 101 G  | Foundation                                   | Fundamentals of Banking - I                                  |         | 29   |
| SS 101 A  | Soft Skill                                   | Personality Development                                      | _       | 30   |
| SS 101 B  | Soft Skill                                   | Indian Constitution - I                                      | _       | 31   |
| SS 101 C  | Soft Skill                                   | Stress Management                                            |         | 32   |
| SS 101 D  | Soft Skill                                   | National Ethics                                              | 3       | 33   |
| SS 101 E  | Soft Skill                                   | Indian Culture & Heritage                                    |         | 34   |
| SS 101 F  | Soft Skill                                   | Fundamentals of Entrepreneurship - I                         |         | 35   |
| SS 101 G  | Soft Skill                                   | General English: Text & Composition                          |         |      |
|           |                                              | TOTAL CREDITS                                                | 24      |      |

#### SEMESTER - II

| COURSE   |                                           |                                         | CREDITS | Page |
|----------|-------------------------------------------|-----------------------------------------|---------|------|
| NO.      | COURSE TYPE                               | TITLE OF COURSE                         | LECTURE | No.  |
| CC 105   | CORE                                      | Fundamentals of Business Economics - II | 3       | 36   |
| CC 106   | CORE                                      | Fundamentals of Marketing Management    | 3       | 37   |
| CC 107   | CORE                                      | Accountancy - II                        | 3       | 38   |
| CC 108   | CORE                                      | Business Correspondence                 | 3       |      |
| CE 102 A | Core Elective                             | Financial Accounting - II               |         | 39   |
|          | Accounting                                |                                         |         |      |
| CE 102 B | Core Elective                             | Operations Research                     |         | 40   |
| GT 104 G | Statistics                                |                                         | -       |      |
| CE 102 C | Core Elective                             | Distribution Management                 |         | 41   |
| CE 102 D | Advance Business Management Core Elective | Computer Application - II               |         | 42   |
| CE 102 D | Core Elective Computer Application        | Computer Application - II               |         | 42   |
| CE 102 E | Core Elective                             | Fundamentals of Banking - II            | - 3     | 44   |
| CL 102 L | Banking                                   | 1 undamentals of Danking - 11           |         |      |
| CE 102 F | Core Elective                             | Fundamentals of Insurance               |         | 45   |
| 1        | Banking & Insurance                       |                                         |         |      |
| CE 102 G | Core Elective                             | Foreign Exchange and Balance of         |         | 46   |
|          | International Business                    | Payments                                |         |      |
| CE 102 H | Core Elective                             | Personal Selling                        |         | 47   |
|          | Marketing                                 |                                         |         | 40   |
| SE 102 A | Subject Elective                          | Financial Accounting - II               |         | 48   |
| SE 102 B | Accounting Subject Elective               | Operations Research                     |         | 49   |
| 3E 102 B | Statistics Statistics                     | Operations Research                     |         | 49   |
| SE 102 C | Subject Elective                          | Computer Application - II               | 1       | 50   |
| 221020   | Computer Application                      |                                         |         |      |
| SE 102 D | Subject Elective                          | Secretarial Practice - II               | 3       | 52   |
|          | Secretarial Practice                      |                                         |         |      |
| SE 102 E | Subject Elective                          | Distribution Management                 |         | 53   |
|          | Advance Business Management               |                                         | _       |      |
| SE 102 F | Subject Elective                          | Co-operation - II                       |         | 54   |
| FC 102 A | Co-operation Foundation                   | Environmental Studies                   | 2       |      |
|          |                                           |                                         | 3       |      |
| SS 102 A | Soft Skill                                | Leadership Development                  |         |      |
| SS 102 B | Soft Skill                                | Team Building Training                  |         |      |
| SS 102 C | Soft Skill                                | Analysis of Accounting Statements       | -       |      |
| SS 102 D | Soft Skill                                | Sports & Practice                       | 3       |      |
| SS 102 E | Soft Skill                                | Indian Constitution - II                | - 3     | 55   |
| SS 102 F | Soft Skill                                | Fundamentals of Entrepreneurship - II   | -       |      |
| SS 102 G | Soft Skill                                | General English : Grammar &             | -       |      |
|          |                                           | Composition                             |         |      |
|          |                                           | TOTAL CREDITS                           | 24      |      |

**Note**: Colleges are instructed to see that at the time of Selection of Subject Elective existing workload (Workload of annual system) must not be changed. In case any college wants to offer a new subject as a Subject Elective Course, Prior permission of the university should be obtain, while submitting an undertaking that there will be no adverse effect on the workload of a teaching staff (i. e. no faculty will become surplus)

### Structure of University Examination Question Paper (Total Marks: 70:: Time: 3 Hours)

| Question | From Unit                                                        |    |
|----------|------------------------------------------------------------------|----|
| No.      |                                                                  |    |
| 1        | Short Questions from the entire Course                           | 14 |
| 2        | Compulsory from any Unit of the entire Course                    |    |
| 3        | • Each question with internal option and option must be from the | 14 |
| 4        | other unit of the course.                                        | 14 |
| 5        | • If possible the question should contain two or three sub-      | 14 |
|          | questions.                                                       |    |

#### **Some Important Information for CBCS**

- 1. Bachelor of Commerce programme is divided into 6 (SIX) semesters.
- 2. Student has to successfully complete 144 credits (24 credits x 6 semester) for obtaining B. Com. Degree.
- 3. There will be ONE Lecture per week per credit.
- 4. Each Course will carry (3 credits / 2 credits) which is divided as follows:
  - 70 % for University examination and
  - 30 % for internal evaluation
    - 20 % for Internal Examination
    - 10 % for Assignments / Book Review & Presentation / Presence

#### CC 101:: Fundamentals of Business Economics - I

| Programme Name | Bachelor of Commerce                                              |
|----------------|-------------------------------------------------------------------|
| Semester       | First                                                             |
| Course No      | CC 101                                                            |
| Course Name    | Fundamentals of Business Economics - I                            |
| Course Type    | CORE                                                              |
| Effective From | JUNE – 2011                                                       |
| Objective      | This course is meant to acquaint the students with the principles |
|                | of Business Economics as are applicable in business.              |
|                |                                                                   |

| Unit | Content                                                              | Marks | Credit |
|------|----------------------------------------------------------------------|-------|--------|
| No.  |                                                                      |       |        |
| 1    | Introduction                                                         | 25 %  | 0.75   |
|      | Basic problems of an economy; Working of price mechanism.            |       |        |
| 2    | Elasticity of Demand                                                 | 25 %  | 0.75   |
|      | Concept and measurement of elasticity of demands; Price, income      |       |        |
|      | and cross elasticities                                               |       |        |
|      | of demand; Importance of elasticity of demand.                       |       |        |
|      |                                                                      |       |        |
| 3    | Production Function                                                  | 25 %  | 0.75   |
|      | Concept of Production function; Concept of Total, marginal and       |       |        |
|      | average products; Law of variable proportions; Iso-quants,           |       |        |
|      | properties of iso-quants, Economic regions and optimum factor        |       |        |
|      | combination; Expansion path, Returns to scale, Internal and external |       |        |
|      | economics and diseconomies, Ridge lines.                             |       |        |
|      | , ,                                                                  |       |        |
| 4    | Theory of Costs                                                      | 25 %  | 0.75   |
|      | Cost function, Private cost versus social cost, Short-run and long-  |       |        |
|      | run cost curves, Concept of marginal, average and total cost,        |       |        |
|      | Relation between marginal and average cost, traditional and modern   |       |        |
|      | approaches of cost.                                                  |       |        |
|      | ······                                                               |       |        |
| I    |                                                                      | ı     |        |

#### **Basic Readings:**

- 1. John P.Gould, Jr. and Edward P.Lazear,: Micro economic Theory All India Traveler, Delhi.
- 2. Browning Edger K.and Browning Jacquenlence M: Microeconomic Theory and Applications; Kalyani, New Delhi.
- 3. Waston Donald S. and Getz Moloclim: Price Theory and Its Uses; Khosla publishing house, New Delhi.
- 4. Koutsoyianni A.: Modern Microeconomics; Macmillan, New Delhi.
- 5. Richard G, Lipsey: An Introduction to positive Economics; ELBS, Oxford.
- 6. Stigler G: The theory of Price; Prentice Hall of India.
- 7. Nellis & parker: The Essence of Business Economics; Prentice Hall, New Delhi.
- 8. Ferguson P.R. and Rothschild R., and Ferguson G.J.: Business Economics; Macmillan, Hampshire.
- 9. Ahuja H.L.: Business Economics; S.Chand & Co., New Delhi.
- 10.Dewett K.K: Modern Economic Theory, S.Chand, & Co. Ltd. New Delhi.
- 11. Ahuja H.L: Macro Economic Theory & Policy, S.Chand, & Co. Ltd. New Delhi.

#### **CC 102 :: Human Resource Management**

| Programme Name | Bachelor of Commerce                                                                             |
|----------------|--------------------------------------------------------------------------------------------------|
| Semester       | First                                                                                            |
| Paper No.      | CC 102                                                                                           |
| Course Name    | Human Resource Management                                                                        |
| Course Type    | CORE                                                                                             |
| Effective From | JUNE – 2011                                                                                      |
| Objective      | To provide conceptual and procedural knowledge of functional areas of Human resource management. |

| Unit<br>No. | Content                                                                                                    | Marks | Credit |
|-------------|----------------------------------------------------------------------------------------------------|-------|--------|
| 1           | Human Resource Management Meaning – Features - Difference between Personal Management and Human resource Management – Objectives of HRM - Importance of HRM - Operative functions of HRM - Importance of HRM - Qualities of H.R. Manager-Roles of H.R. Manager.                                                                                                    | 25 %  | 0.75   |
| 2           | Human Resources Planning in a Corporate Sector: Meaning, objectives, factors affecting, process of H.R. Planning – Benefits and Limitations of H.R. Planning.  Recruitment: Meaning of Scientific Recruitment – Sources of Recruitment – Modern selection procedure and its advantages.  Training: Meaning, needs, objectives – procedure of Training – Advantages and Limitations – Development: Meaning, needs, objectives and its advantages.  Human Resource Development: Meaning, Characteristics, need for HRD – functions of HRD – Techniques or methods of HRD.  | 25 %  | 0.75   |
| 3           | Performance Appraisal: Meaning, Objectives – Appraisers – Brief idea of Human Resources Accounting – Psychological Appraisal, Management appraisal, Utility and problems of performance appraisal.  Promotion: Meaning, basis of Promotion i.e. seniority and efficiency base – its merits and demerits.  Transfer; Meaning, causes and guiding principles.  Demotion: Meaning, causes and guiding principles.  Morale: Meaning, factors affecting – sign of low morale and its preventive measures – Factors contributing High Morale. Importance of Industrial morale. | 25 %  | 0.75   |
| 4           | Job Design: Meaning, approaches of Job Design, Brief idea of Job Rotation, Job Enlargement, Job enrichment – Factors affecting Job Design – Importance of Job Design.  Quality of Work Life: Meaning – conditions Q.W.L. specific issues in Q.W.L. H.R. activity and its effects on Q.W.L.  Quality Circles: Meaning – Objectives, Organizational Structure of Quality, Circle – Advantages and Problems of Quality Circles.                                                                                                    | 25 %  | 0.75   |

- Personnel Management Juciouc Michel R.D. Irwin Homewood.
- Management Concept and Practice Manamohad Prasad Himalaya Publishing House.
- Personnel and Human Resources Management P. Subha Rao Himalaya Publishing

#### CC 103 :: Accountancy – I

| Programme Name | Bachelor of Commerce                                                                                             |
|----------------|----------------------------------------------------------------------------------------------------|
| Semester       | First                                                                                                    |
| Paper No.      | CC 103                                                                                                    |
| Course Name    | Accountancy – I                                                                                                  |
| Course Type    | CORE                                                                                                    |
| Effective From | JUNE – 2011                                                                                                    |
| Objective      | To provide sound understanding of the intricacies of solving practical problems relating to Advanced Accounting. |

| Unit | Content                                                                                                    | Marks | Credit |
|------|----------------------------------------------------------------------------------------------------|-------|--------|
| No.  |                                                                                                    |       |        |
| 1    | Consignment                                                                                                    | 25 %  | 0.75   |
| 2    | Branch Accounts.(excluding Foreign Branch)                                                                        | 25 %  | 0.75   |
| 3    | Fire Insurance Claims: Claims for loss or stock & fixed assets; claim for profit or consequential loss.           | 25 %  | 0.75   |
| 4    | Accounts from Incomplete Records: Conversion Method only (Use of ratios to find out missing data is not expected) | 25 %  | 0.75   |

- 1. Grewal's Accounting: M.P. Gupta & B. M. Agrwal. S. Chand & Company Ltd.
- 2. Corporate Accounting: Dr. B. C. Tulsian. S. Chand & Company Ltd.
- 3. Non Corporate Accounting: Dr. P. C. Tulsian S. Chand & Company Ltd.
- 4. Financial Accounting and Analysis: P. Premchand Babu on Madan Mohan, Himalaya Publication.
- 5. Financial Accounting : Dr. Sharda Gangwar, D. K. Gangwar, Himalaya Publication.
- 6. Problems & Solutions in Advanced Accounting : Arulanandan Raman & Sunivasan, Himalaya Publication.
- 7. Financial Accounting: Dr. S. N. Maheshwari, Vikas Publication House Pvt. Ltd.
- 8. Problems & Solutions in Advanced Accounting Vol. I & II: Dr. S. N.sMaheshwari, Dr. S. K. Maheshwari, Vikas Publication House Pvt. Ltd.

#### **CE 101 A :: Financial Accounting – I**

| Programme Name | Bachelor Of Commerce                                                                                                    |
|----------------|----------------------------------------------------------------------------------------------------|
| Semester       | First                                                                                                    |
| Paper No.      | CE 101 A                                                                                                    |
| Course Name    | Financial Accounting – I                                                                                                    |
| Course Type    | CORE ELECTIVE                                                                                                    |
| Effective From | June-2011                                                                                                    |
| Objective      | To expose students to corporate accounting issues and practices such as company final accounts, share capital transactions etc. |

| Unit | Content                                                                                                    |      | Credit |
|------|----------------------------------------------------------------------------------------------------|------|--------|
| No.  |                                                                                                    |      |        |
| 1    | (A) Piecemeal Distribution of Cash                                                                                           | 10%  | 0.75   |
|      | (B) Profit prior to incorporation                                                                                            | 15 % |        |
| 2    | (A) Issue and forfeiture of shares (Pro-rata) Concepts of                                                                    | 20%  | 0.75   |
|      | Potential Equity Shares, sweat equity Shares                                                                                 |      |        |
|      | (B) Book Building Process, Bid and Buy back                                                                                  | 05%  |        |
| 3    | Redemption of Redeemable preference shares under section 80 of Companies Act 1956 and issue of Bonus Shares as per statutory | 25%  | 0.75   |
|      | provisions in force on 31st March of the immediate preceding                                                                 |      |        |
|      | academic year                                                                                                    |      |        |
| 4    | Company Final Accounts                                                                                                    | 25%  | 0.75   |
|      | (Only vertical Presentation, Calculation of Managerial                                                                       |      |        |
|      | remuneration is not expected)                                                                                                |      |        |
|      |                                                                                                    |      |        |

- 1. Grewal's Accounting: M.P. Gupta & B. M. Agrwal, S. Chand & Company Ltd.
- 2. Corporate Accounting: Dr. B. C. Tulsian, S. Chand & Company Ltd.
- 3. Non Corporate Accounting: Dr. P. C. Tulsian S. Chand & Company Ltd.
- 4. Financial Accounting and Analysis: P. Premchand Babu on Madan Mohan, Himalaya Publication.
- 5. Financial Accounting: Dr. Sharda Gangwar, D. K. Gangwar, HimalayaPublication.
- 6. Problems & Solutions in Advanced Accounting : Arulanandan Raman & Sunivasan, Himalaya Publication.
- 7. Financial Accounting : Dr. S. N. Maheshwari, Dr. S. K. Maheshwari, Vikas Publication House Pvt. Ltd.
- 8. Problems & Solutions in Advanced Accounting Vol. I & II: Dr. S. N. Maheshwari, Dr. S. K. Maheshwari, Vikas Publication House Pvt. Ltd.

#### CE 101 B :: Basic Statistics - I

| Programme Name | Bachelor of Commerce                                                                        |
|----------------|---------------------------------------------------------------------------------------------|
| Semester       | First                                                                                       |
| Paper No.      | CE 101 B                                                                                    |
| Course Name    | Basic Statistics - I                                                                        |
| Course Type    | CORE ELECTIVE                                                                               |
| Effective From | June- 2011                                                                                  |
| Objective      | To make the students acquainted with the initial requirements of applied statistical tools. |

| Unit | Content                                                                                                    | Marks | Credit |
|------|----------------------------------------------------------------------------------------------------|-------|--------|
| No.  |                                                                                                    |       |        |
| 1    | Linear Correlation Concept of bivariate data, Definition and types of correlation, Definition of correlation coefficient(r), its properties, and interpretation of values of r, Methods of finding correlation coefficient by using Karl Pearson method for bi-variate data and for frequency distribution data, Spearman's method for finding rank correlation coefficient for repeated and non repeated ranks. | 25%   | 0.75   |
| 2    | Business Forecasting Meaning and importance, Types of forecasting, Different methods of forecasting (i) Theoretical explanation of Regression analysis, Index numbers, Economic models, Opinion poll method, Extrapolation, Graphical method. (ii) Theoretical explanation with numerical examples of exponential smoothing method.                                                                              | 25%   | 0.75   |
| 3    | Demographic Statistics Meaning, definition and uses of demographic statistic, Methods of collecting demographic statistics – registration method, census method, analytical method.  Mortality rates pertaining to (i) CDR (ii) SDR (iii) IMR, Birth rates pertaining to (i) CBR, (ii) SBR (iii) Age specific birth rate, Fertility rates pertaining to (i) GFR, (ii)SFR (iii) TFR                               | 25%   | 0.75   |
| 4    | Matrix Algebra Definition of Matrix, Different types of matrices, Algebra of matrices (Addition, Subtraction and Multiplication), determinant of a square matrix, Definition of adjoint of a matrix, inverse of a matrix and its uses to solve simultaneous linear equations (up to three variables only), Use of matrix in simple business applications.                                                        | 25%   | 0.75   |

- 1. Ken Black, Business Statistics, John Wiley & Sons (Asia) Pte Ltd. Singapore
- 2. J. K. Sharma, Business Statistics, Pearson, New Delhi.
- 3. Sancheti & Kapoor, Business Statistics, Sultan Chand & Sons, New Delhi.
- 4. Srivatava O.S.: A Text Book of Demography, Vikas publishing.
- 5. Trivedi and Trivedi: Business Mathematics, Pearson India Ltd. New Delhi.

#### **CE 101 C :: Sales Management**

| Programme Name | Bachelor of Commerce                              |
|----------------|---------------------------------------------------|
| Semester       | First                                             |
| Paper No.      | CE 101 C                                          |
| Course Name    | Sales Management                                  |
| Course Type    | CORE ELECTIVE                                     |
| Effective From | June-2011                                         |
| Objective      | To develop basic understanding of the concept and |
|                | theories of sales management.                     |
|                |                                                   |

| Unit | Content                                                                    | Marks | Credit |
|------|----------------------------------------------------------------------------|-------|--------|
| No.  |                                                                            |       |        |
| 1    | Sales Management Strategies                                                | 25%   | 0.75   |
|      | <ul> <li>Introduction</li> </ul>                                           |       |        |
|      | <ul> <li>Selling &amp; Buying Styles</li> </ul>                            |       |        |
|      | Selling Situations                                                         |       |        |
|      | Selling Skills                                                             |       |        |
| 2    | Sales Organization                                                         | 25%   | 0.75   |
|      | <ul> <li>Sales Organization</li> </ul>                                     |       |        |
|      | <ul> <li>Factors affecting sales organization design &amp; size</li> </ul> |       |        |
|      | <ul> <li>Types of Sales organization</li> </ul>                            |       |        |
|      | • Methods determining number of salespeople: Affordability                 |       |        |
|      | Method, Incremental Method & Workload Method                               |       |        |
| 3    | Recruitment & Selection                                                    | 25%   | 0.75   |
|      | Hiring Process                                                             |       |        |
|      | <ul> <li>Challenges in sales force selection</li> </ul>                    |       |        |
|      | Planning for recruitment                                                   |       |        |
|      | Sales Force Recruitment                                                    |       |        |
|      | <ul> <li>Selection of a salesperson.</li> </ul>                            |       |        |
| 4    | Sales Promotion Strategies                                                 | 25%   | 0.75   |
|      | <ul> <li>Definition of Sales Promotion</li> </ul>                          |       |        |
|      | Trade Promotion tools                                                      |       |        |
|      | <ul> <li>Consumer Promotion tools</li> </ul>                               |       |        |
|      |                                                                            |       |        |

#### Text Book:

Sales & Distribution Management: By Dr. S. L. Gupta Excel Book

- 1) Sales & Distribution Management: By Tapan. K. Panda & Sunil Sahadev, Oxford University Press, 2005.
- 2) Channel Management: By Ansaree, PHI (EEE)
- 3) Sales Management by Pradipkumar Mallik, Oxford University Press.

### CE 101 D :: Computer Application - I

| Programme Name | Bachelor of Commerce                                    |
|----------------|---------------------------------------------------------|
| Semester       | First                                                   |
| Paper No.      | CE 101 D                                                |
| Course Name    | Computer Application - I                                |
| Course Type    | CORE ELECTIVE                                           |
| Effective From | JUNE – 2011                                             |
| Objective      | To acquaint the student with Basic anatomy of computer, |
| _              | Internet, Word Processing and HTML.                     |
|                |                                                         |

| Unit<br>No. | Content                                                                                                    | Waitage | Credit |
|-------------|----------------------------------------------------------------------------------------------------|---------|--------|
| 1           | Basic Anatomy of Computer  What is Computer?  Characteristics of a Computer.  Classification of Computer.  a. Analog, Digital, Hybrid, Micro, Mini, Main, Super  b. PC-Desktop, Laptop and palmtop  Applications of a Computer.  Block diagram of computer.  Parts of a standalone computer: CPU, RAM, ROM, Keyboard, Monitor, Mouse, HDD, CD-ROM, Pen Drive  Printers.  What is Hardware and Software?                                                                                                    | 17 %    | 0.5    |
| 2           | Operating system: Windows-XP  What is an operating system?  Meaning and its functions only.  Popular operating systems for PCS.  Introduction to Windows – XP.  Desk Top and its parts.  Taskbar, Wallpaper & Icons.  Options of Start Menu.  Some program & tools available as a part of windows  Calculator, Media player, Paint, Disk defragmenter  Windows Explorer & its parts  Creating a folder, Deleting a file & folder  Rename, Coping and Moving a file and folder  Recycle Bin  Control panel - Mouse setting, Date / time, Currency, Keyboard setting                                                                                                    | 17 %    | 0.5    |
| 3           | Basic Internet & HTML  Types of Networking (LAN, MAN, WAN)  What is Internet and its advantages  Modem and ISP  Search Engine & Web Browser  WWW, E-Mail  Introduction to HTML  HTML Document (Structure)  Creating a Simple Web Page using following Tags , <br, <p , , <b>, <i><u>, <tt>, <ol>, <ul>, <li><u>, <li><u>, <li><u>, <li><u>, <li><u>, <li><u>, <li><u>, <li><u>, <li><u>, <li><u>, <li><u>, <li><u>, <li><u>, <li><u>, <li><u>, <li><u>, <li><u>, <li><u>, <li><u>, <li><u>, <li><u>, <li><u>, <li><u>, <li><u>, <li><u>, <li><u>, <li><u>, <li><u>, <li><u>, <li><u>, <u>, <u>, <u>, <u>, <u>, <u>, <u>,</u></u></u></u></u></u></u></u></li></u></li></u></li></u></li></u></li></u></li></u></li></u></li></u></li></u></li></u></li></u></li></u></li></u></li></u></li></u></li></u></li></u></li></u></li></u></li></u></li></u></li></u></li></u></li></u></li></u></li></u></li></u></li></u></li></u></li></ul></ol></tt></u></i></b> | 33 %    | 1.0    |

| 4 | In | troduction To Word                                                     | 33 % | 1.0 |
|---|----|------------------------------------------------------------------------|------|-----|
|   | 0  | What is Word processing?                                               |      |     |
|   | 0  | Advantages of Word processing.                                         |      |     |
|   | 0  | Starting Word-2003 and its parts.                                      |      |     |
|   | 0  | Basic operations on a document.                                        |      |     |
|   |    | <ul> <li>Typing, Saving, Printing, Print preview, Opening,</li> </ul>  |      |     |
|   |    | Closing a document and Saving a document with new                      |      |     |
|   |    | name.                                                                  |      |     |
|   | 0  | Editing a document.                                                    |      |     |
|   |    | <ul> <li>Cursor Movement, Selected text, Deleting text,</li> </ul>     |      |     |
|   |    | Replacing text, Undoing and Redoing changes, Moving                    |      |     |
|   |    | to a pacific page                                                      |      |     |
|   |    | <ul> <li>Move and Copy text</li> </ul>                                 |      |     |
|   | 0  | Formatting text and paragraph.                                         |      |     |
|   |    | <ul> <li>Alignment, Font dialog box, Bullets and Numbering,</li> </ul> |      |     |
|   |    | Controlling paragraph, Indents, line spacing, Border and               |      |     |
|   |    | shade, Inserting date / time                                           |      |     |
|   | 0  | Finding and Replacing a text                                           |      |     |

#### **Recommanded Reading:**

- Fundamentals of Computer & Its Application Part-I, Dr. A.M.Patel, Pankaj Pandya, Kiran Desai
- IT Tools & Applications, Taxali R.K., TMH.
- World Web Design with HTML, C. Xavier, TMH.

#### Structure of University question paper

| Theory    | Question | Туре                                   | Unit | Marks |
|-----------|----------|----------------------------------------|------|-------|
| (35 Marks |          |                                        |      |       |
| 2 Hours)  |          |                                        |      |       |
|           | 1        | Short Notes (2 out of 3)               | 1    | 5     |
|           | 2        | (A) Short Notes (1 out of 2)           | 2    | 2     |
|           |          | (B) Procedure (4 out of 6)             |      | 4     |
|           | 3        | (A) Short Notes (3 out of 4)           | 3    | 6     |
|           |          | (B) Procedure (6 out of 8)             |      | 6     |
|           | 4        | (A) Short Notes (3 out of 4)           | 4    | 6     |
|           |          | (B) Procedure (6 out of 8)             |      | 6     |
| Practical |          | (A) One from Word (Out of 2)           |      | 12    |
| (35 Marks |          | (B) One From Windows & HTML (Out of 2) |      | 12    |
| 2 Hours)  |          | (C) Viva                               |      | 6     |
|           |          | (D) Journal                            |      | 5     |

Practical should be asked based on the style of practical prepared by University.

#### NOTE:

- 1. Two periods should be allotted for THEORY teaching per week.
- 2. Two periods should be allotted for PRACTICAL teaching per week.
- 3. There should be ONE computer for every TWO students and the maximum number of students in a batch should be 30.
- 4. The college may charge Rs. 500/- per student per semester for computer maintenance

#### CE 101 E:: Fundamentals of Banking- I

| Programme Name | Bachelor Of Commerce                                                                                                    |
|----------------|----------------------------------------------------------------------------------------------------|
| Semester       | First                                                                                                    |
| Paper No.      | CE 101 E                                                                                                    |
| Course Name    | Fundamentals of Banking- I                                                                                                    |
| Course Type    | CORE ELECTIVE                                                                                                    |
| Effective From | June-2011                                                                                                    |
| Objective      | The main objective of this course is to introduce the student to the basic concept of banking as a financial intermediation service and bank as a financial institution. |

| Unit | Contents                                                                                                    | Marks | Credit |
|------|----------------------------------------------------------------------------------------------------|-------|--------|
| No.  |                                                                                                    | 220   |        |
| 1    | Financial transactions and need for financial intermediation, definition of a bank as a financial intermediary, banking as a financial service, history of banking, brief history of evolution of banking in India, basic idea of different types of banks: commercial bank, savings and loans institutions, universal banks, merchant and investment banks, cooperative banks, regional rural banks.                                                                                      | 25%   | 0.75   |
| 2    | Definition of a bank customer, different types of banks accounts, their main features, process of opening of accounts of individuals, partnership firm, joint stock companies, HUFs, institutions, single holder and joint holders, trusts, cooperative societies, government and other public bodies.                                                                                                    | 25%   | 0.75   |
| 3    | Traditional functions of a bank, deposits, forms of deposits in current accounts, savings accounts, fixed deposits, call deposits, recurring deposits re-investment plans, flexi-deposits, basic of KYC norms, credit creation function of banks, loans and advances, types of credit facilities, overdraft, cash credit, demand loan, term loan, purchase/discount of bills, letters of credit, letters of guarantee, personal loans, housing loans, educational loans and vehicle loans. | 25%   | 0.75   |
| 4    | Instruments of bank transactions, concept of negotiable instruments, characteristics of negotiable instruments, promissory notes, bills of exchange and cheques and their salient features, main features of cheques as negotiable instruments, , payment through cheques, liabilities of paying and collecting banks, crossing of cheques, effects of forgery, bouncing of cheques, cancellation of cheques, endorsements on negotiable instruments.                                      | 25%   | 0.75   |

- 1. Basics of Banking and Finance, K.M.Bhattacharya and O.P.Agarwal, Himalaya Publishing
- 2. Banking Theory and Practice, Prem Kumar Srivastava, Himalaya Publishing House
- 3. Basics of Banking, Indian Institute of Banking and Finance, Taxman Publications
- 4. Principles of Banking, Indian Institute of Banking and Finance, Macmillan India Ltd.

#### CE 101 F Fundamentals of Banking - I (Banking & Insurance)

| Programme Name | Bachelor Of Commerce                                                                                                    |
|----------------|----------------------------------------------------------------------------------------------------|
| Semester       | First                                                                                                    |
| Paper No.      | CE 101 F                                                                                                    |
| Course Name    | Fundamentals of Banking- I (Banking and Insurance)                                                                                                    |
| Course Type    | CORE ELECTIVE                                                                                                    |
| Effective From | June-2011                                                                                                    |
| Objective      | The main objective of this course is to introduce the student to the basic concept of banking as a financial intermediation service and bank as a financial institution. |

| Unit<br>No. | Contents                                                                                                    | Marks | Credit |
|-------------|----------------------------------------------------------------------------------------------------|-------|--------|
| 1           | Financial transactions and need for financial intermediation, definition of a bank as a financial intermediary, banking as a financial service, history of banking, brief history of evolution of banking in India, basic idea of different types of banks: commercial bank, savings and loans institutions, universal banks, merchant and investment banks, cooperative banks, regional rural banks.                                                                                       | 25%   | 0.75   |
| 2           | Definition of a bank customer, different types of banks accounts, their main features, process of opening of accounts of individuals, partnership firm, joint stock companies, HUFs, institutions, single holder and joint holders, trusts, cooperative societies, government and other public bodies.                                                                                                    | 25%   | 0.75   |
| 3           | Traditional functions of a bank, deposits, forms of deposits in current accounts, savings accounts, fixed deposits, call deposits, recurring depositsre - investment plans, flexi-deposits, basic of KYC norms, credit creation function of banks, loans and advances, types of credit facilities, overdraft, cash credit, demand loan, term loan, purchase/discount of bills, letters of credit, letters of guarantee, personal loans, housing loans, educational loans and vehicle loans. | 25%   | 0.75   |
| 4           | Instruments of bank transactions, concept of negotiable instruments, characteristics of negotiable instruments, promissory notes, bills of exchange and cheques and their salient features, main features of cheques as negotiable instruments, payment through cheques, liabilities of paying and collecting banks, crossing of cheques, effects of forgery, bouncing of cheques, cancellation of cheques, endorsements on negotiable instruments.                                         | 25%   | 0.75   |

- 1. Basics of Banking and Finance, K.M.Bhattacharya and O.P.Agarwal, Himalaya Publishing
- 2. Banking Theory and Practice, Prem Kumar Srivastava, Himalaya Publishing House
- 3. Banking Theory Law and Practice, Gordon-Natarajan, Himalaya Publishing House
- 4.Basics of Banking, Indian Institute of Banking and Finance, Taxman
- 5. Principles of Banking, Indian Institute of Banking and Finance, Macmillan India Ltd.

#### **CE 101 G :: Fundamentals of International Business**

| Programme Name | Bachelor Of Commerce                                                                                                    |
|----------------|----------------------------------------------------------------------------------------------------|
| Semester       | First                                                                                                    |
| Paper No.      | CE 101 F                                                                                                    |
| Course Name    | Fundamentals of International Business                                                                                                    |
| Course Type    | CORE ELECTIVE                                                                                                    |
| Effective From | June- 2011                                                                                                    |
| Objective      | The main objective of this course is to introduce the students to the area of international business. In the current scenario of increasing globalization, it is essential that a student of commerce understands the various dimensions of international business. |

|   | Unit | Contents                                                                                                    | Marks | Credit |
|---|------|----------------------------------------------------------------------------------------------------|-------|--------|
|   | No.  |                                                                                                    |       |        |
|   | 1    | Identification of international business transactions, differences between domestic and international business, globalization and increase in international business, brief history of evolution and development of international business, factors leading to increases in international business. | 25%   | 0.75   |
|   | 2    | Modes of international business, trade, contractual entry modes, foreign investment – direct and portfolio, strategic alliances, franchisee model, licensee model.                                                                                                    | 25%   | 0.75   |
| • | 3    | Various dimensions of international business — economic dimension, financial dimension, political and legal dimension, social and cultural dimensions. Activities involved in international business — planning, production, marketing, financial management.                                       | 25%   | 0.75   |
|   | 4    | Brief history of regulations of international business, need for regulation, methods of regulations role of WTO in regulation of international business.                                                                                                    | 25%   | 0.75   |

- 1.International Business Concepts Environment and Strategy, Vyuptakesh Sharan, Pearson.
- 2.International Business Text and Cases, P.Subba Rao, Himalaya Publishing House,
- 3. International Business, O.P.Agarwal, Himalaya Publishing House
- 4. International Business, Roger Bennett, second edition, Pearson Education

#### **CE 101 H :: Principal of Marketing**

| Bachelor Of Commerce                                                                                          |
|----------------------------------------------------------------------------------------------------|
| First                                                                                                    |
| CE 101 H                                                                                                    |
| Principal of Marketing                                                                                        |
| CORE ELECTIVE                                                                                                 |
| June-2011                                                                                                    |
| The objective of this course is to help students to understand the concept of marketing and its applications. |
|                                                                                                    |

| Unit | Contents                                                                                                    | Marks | Credit |
|------|----------------------------------------------------------------------------------------------------|-------|--------|
| No.  |                                                                                                    |       |        |
| 1    | Introduction: Nature and scope of marketing; Importance of marketing as a business function, and in the economy; Marketing concepts - traditional and modern; Selling vs, marketing; Marketing mix; Marketing environment.  Consumer Behaviors and Marketing Segmentation: Nature, scope, and significance of consumer behavior; Marketing segmentation - concept and importance; Bases of market segmentation. | 25%   | 0.75   |
| 2    | Product: Concept of product, consumer, and industrial goods; Product planning and development; Packaging - role and functions; Brand name and trade mark; After - sales service; Product life cycle concept.  Price: Importance of price in the marketing mix; Factors affecting price of a products / service; Discounts and rebates                                                                           | 25%   | 0.75   |
| 3    | <b>Distributions Channels and Physical Distribution:</b> Distribution channels - concept and role; Types of distribution channels; Factors affecting choice of a distribution channel; Retailer and Wholesaler; Physical distribution of goods; Transportation; Warehousing; Inventory control; Order processing.                                                                                               | 25%   | 0.75   |
| 4    | <b>Promotion:</b> Methods of promotion; Optimum promotion mix; Advertising media - their relative merits and limitations; Characteristics of an effective advertisement; Personal selling; Selling as a career; Classification of a successful sales person; Functions of salesman.                                                                                                    | 25%   | 0.75   |

- 1. Philip Kotler: Marketing Management Englewood Cliffs; Prentice Hall, NJ.
- 2. Kotler Philip and Armstrong Gary, Principles of Marketing, Prentice Hall of India, Delhi.

#### **SE 101 A :: Financial Accounting - I**

| Programme Name | Bachelor of Commerce                                                                                                    |
|----------------|----------------------------------------------------------------------------------------------------|
| Semester       | First                                                                                                    |
| Paper No.      | SE 101 A                                                                                                    |
| Course Name    | Financial Accounting- I                                                                                                    |
| Course Type    | SUBJECT ELECTIVE                                                                                                    |
| Effective From | JUNE – 2011                                                                                                    |
| Objective      | To expose students to corporate accounting issues and practices such as company final accounts, share capital transactions etc. |

| Unit  | Content                                                                                                    | Marks | Credit |
|-------|----------------------------------------------------------------------------------------------------|-------|--------|
| No. 1 | (A) Piecemeal Distribution of Cash                                                                                                    | 10%   | 0.75   |
|       | (B) Profit prior to incorporation                                                                                                    | 15 %  |        |
| 2     | (A) Issue and forfeiture of shares (Pro-rata) Concepts of Potential Equity Shares, sweat equity Shares,                                                                                                | 20%   | 0.75   |
|       | (B) Book Building Process, Bid and Buy back                                                                                                    | 5%    |        |
| 3     | Redemption of Redeemable preference shares under section 80 of Companies Act 1956 and issue of Bonus Shares as per statutory provisions inforce on 31st March of the immediate preceding academic year | 25%   | 0.75   |
| 4     | Company Final Accounts (Only vertical Presentation, Calculation of Managerial remuneration not is expected)                                                                                            | 25%   | 0.75   |

- Grewal's Accounting: M.P. Gupta & B. M. Agrwal. S. Chand & Company Ltd.
- Corporate Accounting: Dr. B. C. Tulsian. S. Chand & Company Ltd.
- Non Corporate Accounting: Dr. P. C. Tulsian S. Chand & Company Ltd.
- Financial Accounting and Analysis: P. Premchand Babu on Madan Mohan, Himalaya Publication.
- Financial Accounting : Dr. Sharda Gangwar, D. K. Gangwar, HimalayaPublication.
- Problems & Solutions in Advanced Accounting : Arulanandan Raman & Sunivasan, Himalaya Publication.
- Financial Accounting: Dr. S. N. Maheshwari, Dr. S. K. Maheshwari, Vikas Publication House
- Problems & Solutions in Advanced Accounting Vol. I & II: Dr. S. N.
- Maheshwari, Dr. S. K. Maheshwari, Vikas Publication House Pvt. Ltd.

#### SE 101 B :: Basic Statistics - I

| Programme Name | Bachelor of Commerce                                                                      |
|----------------|-------------------------------------------------------------------------------------------|
| Semester       | First                                                                                     |
| Paper No.      | SE 101 B                                                                                  |
| Course Name    | Basic Statistics – I                                                                      |
| Course Type    | SUBJECT ELECTIVE                                                                          |
| Effective From | June-2011                                                                                 |
| Objective      | Students should be acquainted with the initial requirements of applied statistical tools. |

| Unit | Content                                                                                                    | Marks | Credit |
|------|----------------------------------------------------------------------------------------------------|-------|--------|
| No.  |                                                                                                    |       |        |
| 1    | Linear Correlation Concept of bivariate data, Definition and types of correlation, Definition of correlation coefficient(r), its properties, and interpretation of values of r, Methods of finding correlation coefficient by using Karl Pearson method for bi-variate data and for frequency distribution data, Spearman's method for finding rank correlation coefficient for repeated and non repeated ranks. | 25%   | 0.75   |
| 2    | Business Forecasting Meaning and importance, Types of forecasting, Different methods of forecasting (i) Theoretical explanation of Regression analysis, Index numbers, Economic models, Opinion poll method, Extrapolation, Graphical method. (ii) Theoretical explanation with numerical examples of exponential smoothing method.                                                                              | 25%   | 0.75   |
| 3    | Demographic Statistics Meaning, definition and uses of demographic statistic, Methods of collecting demographic statistics – registration method, census method, analytical method.  Mortality rates pertaining to (i) CDR (ii) SDR (iii) IMR, Birth rates pertaining to (i) CBR, (ii) SBR (iii) Age specific birth rate, Fertility rates pertaining to (i) GFR, (ii)SFR (iii) TFR                               | 25%   | 0.75   |
| 4    | Matrix Algebra Definition of Matrix, Different types of matrices, Algebra of matrices (Addition, Subtraction and Multiplication), determinant of a square matrix, Definition of adjoint of a matrix, inverse of a matrix and its uses to solve simultaneous linear equations (up to three variables only), Use of matrix in simple business applications                                                         | 25%   | 0.75   |

- 1. Ken Black, Business Statistics, John Wiley & Sons (Asia) Pte Ltd. Singapore
- 2. J. K. Sharma, Business Statistics, Pearson, New Delhi.
- 3. Sancheti & Kapoor, Business Statistics, Sultan Chand & Sons, New Delhi.
- 4. Srivatava O.S.: A Text Book of Demography, Vikas publishing.
- 5. Trivedi and Trivedi: Business Mathematics, Pearson India Ltd. New Delhi.

### SE 101 C :: Computer Application - I

| Programme Name | Bachelor Of Commerce                                    |
|----------------|---------------------------------------------------------|
| Semester       | First                                                   |
| Paper No.      | SE 101 C                                                |
| Course Name    | Computer Application – I                                |
| Course Type    | CORE ELECTIVE                                           |
| Effective From | JUNE – 2011                                             |
| Objective      | To acquaint the student with Basic anatomy of computer, |
|                | Internet, Word Processing and HTML.                     |
|                |                                                         |

| Unit | Content                                                                                                    | Waitage | Credit |
|------|----------------------------------------------------------------------------------------------------|---------|--------|
| No.  | Basic Anatomy of Computer  O What is Computer?  Characteristics of a Computer.  Classification of Computer.  c. Analog, Digital, Hybrid, Micro, Mini, Main, Super d. PC-Desktop, Laptop and palmtop  Applications of a Computer.  Block diagram of computer.  Parts of a standalone computer: CPU, RAM, ROM, Keyboard, Monitor, Mouse, HDD, CD-ROM, Pen Drive  Printers.                                                                                                    | 17 %    | 0.5    |
| 2    | Operating system: Windows-XP  What is an operating system?  Meaning and its functions only.  Popular operating systems for PCS.  Introduction to Windows – XP.  Desk Top and its parts.  Taskbar, Wallpaper & Icons.  Options of Start Menu.  Some program & tools available as a part of windows  Calculator, Media player, Paint, Disk defragmenter  Windows Explorer & its parts  Creating a folder, Deleting a file & folder  Rename, Coping and Moving a file and folder  Recycle Bin  Control panel - Mouse setting, Date / time, Currency, Keyboard setting                                                                                                    | 17 %    | 0.5    |
| 3    | Basic Internet & HTML  Types of Networking (LAN, MAN, WAN)  What is Internet and its advantages  Modem and ISP  Search Engine & Web Browser  WWW, E-Mail  Introduction to HTML  HTML Document (Structure)  Creating a Simple Web Page using following Tags , <br, <p , , <b>, <i><u>, <tt>, <ol>, <ul>, <li><li><u>, <li><li><u>, <li><u>, <li><u>, <li><u>, <li><u>, <li><u>, <li><u>, <li><u>, <li><u>, <li><u>, <li><u>, <li><u>, <li><u>, <li><u>, <li><u>, <li><u>, <li><u>, <li><u>, <li><u>, <li><u>, <li><u>, <u>, <u>, <u>, <u>, <u>, <u>, <u>,</u></u></u></u></u></u></u></u></li></u></li></u></li></u></li></u></li></u></li></u></li></u></li></u></li></u></li></u></li></u></li></u></li></u></li></u></li></u></li></u></li></u></li></u></li></u></li></u></li></li></u></li></li></ul></ol></tt></u></i></b> | 33 %    | 1.0    |

| 4 | Introduction To Word                                                   | 33 % | 1.0 |  |
|---|------------------------------------------------------------------------|------|-----|--|
|   | O What is Word processing?                                             |      |     |  |
|   | <ul> <li>Advantages of Word processing.</li> </ul>                     |      |     |  |
|   | <ul> <li>Starting Word-2003 and its parts.</li> </ul>                  |      |     |  |
|   | o Basic operations on a document.                                      |      |     |  |
|   | <ul> <li>Typing, Saving, Printing, Print preview, Opening,</li> </ul>  |      |     |  |
|   | Closing a document and Saving a document with new                      |      |     |  |
|   | name.                                                                  |      |     |  |
|   | o Editing a document.                                                  |      |     |  |
|   | <ul> <li>Cursor Movement, Selected text, Deleting text,</li> </ul>     | ļ ļ  |     |  |
|   | Replacing text, Undoing and Redoing changes, Moving                    | ļ ļ  |     |  |
|   | to a pacific page                                                      |      |     |  |
|   | <ul> <li>Move and Copy text</li> </ul>                                 |      |     |  |
|   | <ul> <li>Formatting text and paragraph.</li> </ul>                     |      |     |  |
|   | <ul> <li>Alignment, Font dialog box, Bullets and Numbering,</li> </ul> |      |     |  |
|   | Controlling paragraph, Indents, line spacing, Border and               | ļ ļ  |     |  |
|   | shade, Inserting date / time                                           |      |     |  |
|   | <ul> <li>Finding and Replacing a text</li> </ul>                       |      |     |  |
|   |                                                                        |      |     |  |

#### **Recommanded Reading:**

- Fundamentals of Computer & Its Application Part-I, Dr.A.M.Patel, Pankaj Pandya, Kiran Desai
- IT Tools & Applications, Taxali R.K., TMH.
- World Web Design with HTML, C. Xavier, TMH.

#### Structure of University question paper

| Theory             | Question | Туре                                   | Unit | Marks |
|--------------------|----------|----------------------------------------|------|-------|
| (35 Marks 2 Hours) |          |                                        |      |       |
|                    | 1        | Short Notes (2 out of 3)               | 1    | 5     |
|                    | 2        | (A) Short Notes (1 out of 2)           | 2    | 2     |
|                    |          | (B) Procedure (4 out of 6)             |      | 4     |
|                    | 3        | (A) Short Notes (3 out of 4)           | 3    | 6     |
|                    |          | (B) Procedure (6 out of 8)             |      | 6     |
|                    | 4        | (A) Short Notes (3 out of 4)           | 4    | 6     |
|                    |          | (B) Procedure (6 out of 8)             |      | 6     |
| Practical          |          | (A) One from Word (Out of 2)           |      | 12    |
| (35 Marks 2 Hours) |          | (B) One From Windows & HTML (Out of 2) |      | 12    |
|                    |          | (C) Viva                               |      | 6     |
|                    |          | (D) Journal                            |      | 5     |

Practical should be asked based on the style of practical prepared by University.

#### NOTE:

- 1. Two periods should be allotted for THEORY teaching per week.
- 2. Two periods should be allotted for PRACTICAL teaching per week.
- 3. There should be ONE computer for every TWO students and the maximum number of students in a batch should be 30.
- 4. The college may charge Rs. 500/- per student per semester for computer maintenance

#### SE 101 D :: Secretarial Practice – I

| Programme Name | Bachelor Of Commerce                                                         |
|----------------|------------------------------------------------------------------------------|
| Semester       | First                                                                        |
| Paper No.      | SE 101 D                                                                     |
| Course Name    | Secretarial Practice – I                                                     |
| Course Type    | SUBJECT ELECTIVE                                                             |
| Effective From | JUNE - 2011                                                                  |
| Objective      | To make the student familiar with the basic provisions of the Companies Act. |

| Unit  | Content                                                                                                    | Waitage | Credit |
|-------|----------------------------------------------------------------------------------------------------|---------|--------|
| No. 1 | (1) Secretary: Meaning - Types of Secretary-general and legal qualification of Company Secretary - Pre-incorporation and post incorporation duties of Company Secretary - powers and responsibilities of Company Secretary.  (2) Company and its Characteristics: Meaning and characteristics-Types of Company - Foreign Company - Multinational Company - Illegal association - Advantages and Limitations of Public Limited Company - Private Limited Company: Meaning and Characteristics - privileges and restrictions on it - procedure to convert Private Limited Company into Public Limited Company and Public Ltd Co. into Pvt. Ltd Co. | 25 %    | 0.75   |
| 2     | <ul> <li>(1) Promoters of public Limited Company: Meaning - Functions of Promoters - Preliminary Contract - Liabilities of Promoters.</li> <li>(2) Allotment of Shares: Meaning - Procedure - regular and irregular allotment - secretary's duties regarding allotment of shares - procedure of allotment when shares are over subscribed - private placement of share/debenture.</li> </ul>                                                                                                    | 25 %    | 0.75   |
| 3     | <ol> <li>(1) Listing Securities: Meaning - legal provisions for listing of securities - Documents required for listing of securities - Advantages of listing of securities.</li> <li>(2) Calls and Forfeiture of shares: Meaning of calls – Provisions of Company Law regarding share calls - procedure of demanding call of share.</li> <li>(3) Forfeiture of Shares: Meaning - legal provisions for forfeiture of shares - procedure of forfeiture of share - effects of forfeiture of share - procedure of reissue of forfeited shares - secretary's duties.</li> </ol>                                                                       | 25 %    | 0.75   |
| 4     | Office Management: Meaning and Characteristics - functions procedure of inward and outward letters - Importance of Correspondence - Brief idea of modern office equipments - Importance of Office Management.                                                                                                    | 25 %    | 0.75   |

- Secretarial Practice M.C.Kuchal-Vikas Publication
- Manual of Secretarial Practice B.N.Tondon -S.Chand & Co.
- A Text book of Company Law P.P.S. Gogna -S.Chand & Co.
- A Text book of Office Management William H. Leffingwell abd Edwin Robinson -Tata McGraw Hill.

#### **SE 101 E :: Sales Management**

| Programme Name | Bachelor Of Commerce                              |  |
|----------------|---------------------------------------------------|--|
| Semester       | First                                             |  |
| Paper No.      | SE 101 E                                          |  |
| Course Name    | Sales Management                                  |  |
| Course Type    | SUBJECT ELECTIVE                                  |  |
| Effective From | JUNE – 2011                                       |  |
| Objective      | To develop basic understanding of the concept and |  |
|                | theories of sales management.                     |  |

| Unit | Content                                                    | Waitage | Credit |
|------|------------------------------------------------------------|---------|--------|
| No.  |                                                            |         |        |
| 1    | Sales Management Strategies                                | 25 %    | 0.75   |
|      | • Introduction                                             |         |        |
|      | • Selling & Buying Styles                                  |         |        |
|      | • Selling Situations                                       |         |        |
|      | • Selling Skills                                           |         |        |
| 2    | Sales Organization                                         | 25 %    | 0.75   |
|      | Sales Organization                                         |         |        |
|      | • Factors affecting sales organization design & size       |         |        |
|      | Types of Sales organization                                |         |        |
|      | • Methods determining number of salespeople: Affordability |         |        |
|      | Method, Incremental Method & Workload Method               |         |        |
| 3    | Recruitment & Selection                                    | 25 %    | 0.75   |
|      | • Hiring Process                                           |         |        |
|      | Challenges in sales force selection                        |         |        |
|      | • Planning for recruitment                                 |         |        |
|      | Sales Force Recruitment                                    |         |        |
|      | • Selection of a salesperson.                              |         |        |
|      |                                                            |         |        |
| 4    | Sales Promotion Strategies                                 | 25 %    | 0.75   |
|      | • Definition of Sales Promotion                            |         |        |
|      | • Trade Promotion tools                                    |         |        |
|      | • Consumer Promotion tools                                 |         |        |

#### **Text Books:**

Sales & Distribution Management: By Dr. S. L. Gupta Excel Book

- Sales & Distribution Management: By Tapan. K. Panda & Sunil Sahadev, Oxford University Press, 2005.
- o Channel Management: By Ansaree, PHI (EEE)
- o Sales Management by Pradipkumar Mallik, Oxford University Press.

### SE 101 F :: Co-operation-I

| Programme Name | Bachelor Of Commerce                            |
|----------------|-------------------------------------------------|
| Semester       | First                                           |
| Paper No.      | SE 101 F                                        |
| Course Name    | Co-operation-1                                  |
| Course Type    | SUBJECT ELECTIVE                                |
| Effective From | JUNE – 2011                                     |
| Objective      | To teach basic principles and importance of Co- |
|                | Operation in the Indian context.                |
|                |                                                 |

| Unit  | Content                                                                                                    |      | Credit |
|-------|----------------------------------------------------------------------------------------------------|------|--------|
| No. 1 | Genesis of co- operation definitions and salient features of Co-<br>Operation Principles of Co-Operation as reformulated by ICA                                                                                              | 25 % | 0.75   |
| 2     | Co-Operation as economic s system Co-Operation and Capitalism, Co-operation and Socialism, Co-operation and trade unions, Co-operation and Partnership                                                                       | 25 % | 0.75   |
| 3     | Structure of Co Operative Organization Primary, Central and Apex Institutions Their functions and their interrelationship Importance of Co-Operative Education and Training                                                  | 25 % | 0.75   |
| 4     | Credit societies and Non credit Societies Primary Agricultural Co-Operative Credit Societies Co-Operative Marketing Societies Co-operative Consumers societies Co-operative housing Societies Women's Co-operative Societies | 25 % | 0.75   |

#### **References:**

| ٩  | સહકાર                                  | પ્રિ. શીખ , ગઢવી , દોશી                      |
|----|----------------------------------------|----------------------------------------------|
| ર  | સહકાર સિદ્ધાંત અને વ્યવહાર             | પ્રિ. શીખ , ગઢવી ( યુનિ. ગ્રંથ નિમૉણ બોડૅ )  |
| 3  | સહકારના સિદ્ધાંત અને વ્યવહાર           | પ્રિ. શાસ્ત્રી , દવે, પ્રા. પંચોલી અને પરમાર |
| 8  | સહકારી વ્યવસ્થા અને વહીવટ              | હકુમતરાય દેસાઈ ( ગુ. રા. સહકારી સંધ )        |
| પ  | સહકાર દર્શન                            | જગદીશ મુલાણી                                 |
| 6  | Theory and Practice of Co-operation in | India K. R. Kulkarni                         |
|    | and Abroad                             |                                              |
| 7  | Theory, History and practice of Co-ope | eration R. D. Bedi                           |
| 8  | Co-operation in India                  | Dr. B. S. Mathur                             |
| 9  | Co-operative movement in Indi          | a & Abroad Dr. N. P. Mathur                  |
| 10 | Co-operation in India                  | Dr. C. B. Mamoria                            |
| 11 | New Dimension of Co-operativ           | e Management G. S. Kamat                     |
| 12 | Principles Practice and Problem        | n Co-operation T. N. Hazela                  |
|    |                                        |                                              |

#### FC 101 A:: Time Management

| Programme Name | Bachelor of Commerce |
|----------------|----------------------|
| Semester       | First                |
| Paper No.      | FC 101 A             |
| Course Name    | Time Management      |
| Course Type    | FOUNDATION           |
| Effective From | June 2011            |
| Objective      |                      |

| Unit | Content                                                          |      | Credit |
|------|------------------------------------------------------------------|------|--------|
| No.  |                                                                  |      |        |
| 1    | Effective Use of Time                                            | 25 % | 0.75   |
| 2    | Methods of Time Utilization                                      | 25 % | 0.75   |
| 3    | Graphics, Charts and Electronic Media and Time Saving Techniques | 25 % | 0.75   |
| 4    | Communication Methods and Time Management                        | 25 % | 0.75   |

#### Major readings:

Reuben Ray, Time Management: Himalaya Publication, 2008

#### FC 101 B :: Growth of Indian Industries

| Programme Name | Bachelor of Commerce                                                     |
|----------------|--------------------------------------------------------------------------|
| Semester       | First                                                                    |
| Paper No.      | FC 101 B                                                                 |
| Course Name    | <b>Growth of Indian Industries</b>                                       |
| Course Type    | FOUNDATION                                                               |
| Effective From | June 2011`                                                               |
| Objective      | To make the students familiar with growth of some particular industries. |

| Unit | Content                                                                               | Weitage | Credit |
|------|---------------------------------------------------------------------------------------|---------|--------|
| No.  |                                                                                       |         |        |
| 1    | DIAMOND INDUSTRIES IN INDIA - Growth and development-specially after economic reforms | 25 %    | 0.75   |
|      | - Major achievements                                                                  |         |        |
|      | - The problems faced by these industries                                              |         |        |
|      | - Role of government and support provided by it                                       |         |        |
| 2    | TEXTILE INDUSTRIES IN INDIA                                                           | 25 %    | 0.75   |
|      | - Growth and development-specially after economic reforms                             |         |        |
|      | - Major achievements                                                                  |         |        |
|      | - The problems faced by these industries                                              |         |        |
|      | - Role of government and support provided by it                                       |         |        |
| 3    | PHARMA INDUSTRIES IN INDIA                                                            | 25 %    | 0.75   |
|      | - Growth and development-specially after economic reforms                             |         |        |
|      | - Major achievements                                                                  |         |        |
|      | - The problems faced by these industries                                              |         |        |
|      | - Role of government and support provided by it                                       |         |        |
| 4    | IT INDUSTRIES IN INDIA                                                                | 25 %    | 0.75   |
|      | - Growth and development-specially after economic reforms                             |         |        |
|      | - Major achievements                                                                  |         |        |
|      | - The problems faced by these industries                                              |         |        |
|      | - Role of government and support provided by it                                       |         |        |
|      |                                                                                       |         |        |

References: For the study material for this paper,

the students will have to mainly depend on the following web-sites:

- 1) Ministry of Industries
- 2) IGIDR
- 3) CMIE
- 4) CII

### FC 101 C :: Human Right

| Programme Name | Bachelor of Commerce                      |
|----------------|-------------------------------------------|
| Semester       | First                                     |
| Paper No.      | FC 101 C                                  |
| Course Name    | Human Right                               |
| Course Type    | FOUNDATION                                |
| Effective From | June 2011                                 |
| Objective      | To aware the students about Human Rights. |
|                |                                           |

| Unit | Content                                                        | Weitage | Credit |
|------|----------------------------------------------------------------|---------|--------|
| No.  |                                                                |         |        |
| 1    | Distinction between Fundamental Rights and Human Rights        | 25 %    | 0.75   |
| 2    | Right to Freedom, Freedom of Speech and Expression/Information | 25 %    | 0.75   |
| 3    | Role and Functions of NHRC                                     | 25 %    | 0.75   |
| 4    | Human Rights of Women and Children                             | 25 %    | 0.75   |

#### Major readings:

Ujjawal K. Singh Human rights and peace: ideas, laws institutions and New Delhi: Sage, 2009

FC 101 D :: Tally Accounting

| To Tor D rany recounting |                                                              |  |  |
|--------------------------|--------------------------------------------------------------|--|--|
| Programme Name           | Bachelor of Commerce                                         |  |  |
| Semester                 | First                                                        |  |  |
| Paper No.                | FC 101 D                                                     |  |  |
| Course Name              | Tally Accounting                                             |  |  |
| Course Type              | FOUNDATION                                                   |  |  |
| Effective From           | June 2011                                                    |  |  |
| Objective                | To acquaint the student with computerized accounting system. |  |  |

| Unit | Content                                                                       | Waitage | Credit |
|------|-------------------------------------------------------------------------------|---------|--------|
| No.  |                                                                               |         |        |
| 1    | Fundamentals of Business process outsourcing and Tally                        | 25 %    | 0.75   |
|      | o What is Business process outsourcing?                                       |         |        |
|      | Advantages and Limitations                                                    |         |        |
|      | o Types of outsourcing                                                        |         |        |
|      | Accounting as a BPO                                                           |         |        |
|      | o Starting Tally 9                                                            |         |        |
|      | <ul> <li>Creating a company and Opening an existing company</li> </ul>        |         |        |
|      | Company features                                                              |         |        |
|      | Group creation and Multiple group                                             |         |        |
|      | <ul> <li>Single ledgers and Multiple ledgers</li> </ul>                       |         |        |
| 2    | Voucher Entry                                                                 | 25 %    | 0.75   |
|      | <ul> <li>Voucher entry Purchase entry, Sales entry, Receipt entry,</li> </ul> |         |        |
|      | Payment entry, Journal entry                                                  |         |        |
| 3    | Reports                                                                       | 25 %    | 0.75   |
|      | o Financial statements                                                        |         |        |
| 4    | Some contemporary topics                                                      | 25 %    | 0.75   |
|      | Importance of information technology in new era                               |         |        |
|      | Internet and Intranet, E-commerce, Computer virus                             |         |        |

Structure of question paper

| Structure of question paper |          |                               |      |       |
|-----------------------------|----------|-------------------------------|------|-------|
| Theory                      | Question | Туре                          | Unit | Marks |
| (35 Marks : 2 Hours)        |          |                               |      |       |
|                             | 1        | Multiple choice (7 out of 10) | All  | 7     |
|                             | 2        | (A) Short Notes (2 out of 3)  | 1    | 3     |
|                             |          | (B) Procedure (4 out of 6)    |      | 4     |
|                             | 3        | (A) Short Notes (2 out of 3)  | 2    | 3     |
|                             |          | (B) Procedure (4 out of 6)    |      | 4     |
|                             | 4        | (A) Short Notes (2 out of 3)  | 3    | 3     |
|                             |          | (B) Procedure (4 out of 6)    |      | 4     |
|                             | 5        | Short Notes (2 out of 3)      | 4    | 7     |
| Practical                   |          | (A) One from Tally (Out of 2) |      | 24    |
| (35 Marks: 2 Hours)         |          | (B) Viva                      |      | 6     |
|                             |          | (C) Journal                   |      | 5     |

#### **Recommanded Books:**

- Tally 9 : BPB Publication
- Tally 9 (Gujarati) : Books India
- 1. There should be ONE computer for every TWO students and the maximum number of students in a batch should be 30.
- 2. Practical should be asked based on the style of practical prepared by University.
- 3. The college may charge Rs. 500/- per student per semester for computer maintenance

### FC 101 E :: Yoga & Meditation

| Programme Name | Bachelor of Commerce                         |
|----------------|----------------------------------------------|
| Semester       | First                                        |
| Paper No.      | FC 101 E                                     |
| Course Name    | Yoga & Meditation                            |
| Course Type    | FOUNDATION                                   |
| Effective From | June 2011                                    |
| Objective      | To make the students familiar with the Yoga, |
|                | Asana, Meditation etc.                       |
|                |                                              |

| Unit | Content                                                                                                    | Weitage | Credit |
|------|----------------------------------------------------------------------------------------------------|---------|--------|
| No.  |                                                                                                    |         |        |
| 1    | Yoga poses / Asana / Yoga positions - About 90 different yoga poses starting with poses for beginners and intermediate level, Breathing Exercise.                                                                                                    | 25 %    | 0.75   |
| 2    | Pranayama – Anatomy of Respiratory System, Deep Breathing, Fast Breathing, Alternate Nostril Breathing (Anuloma Viloma), Surya Bhedan (Right nostril breathing), Bhastrika(Bellow's breath), Bhramari (Humming bee pranayama), Ujjayi (Psychic breath), Shitali, Sitkari (Cooling pranayama). | 25 %    | 0.75   |
| 3    | Meditation - including Chakra Meditation, <i>Prana</i> Meditation, <i>So Ham</i> Meditation and Revitalizing Meditation.                                                                                                    | 25 %    | 0.75   |
| 4    | Surya Namaskar - Sun Salutations. A dynamic series of Yoga poses to revitalize the body and mind.                                                                                                    | 25 %    | 0.75   |

### Major readings:

Light on Yoga BY B. K. S. IYENGAR. PUB: GOVINDRAM HASANAND

### FC 101 F :: Life Insurance Services

| Programme Name | Bachelor of Commerce                              |
|----------------|---------------------------------------------------|
| Semester       | First                                             |
| Paper No.      | FC 101 F                                          |
| Course Name    | Life Insurance Services                           |
| Course Type    | FOUNDATION                                        |
| Effective From | June 2011                                         |
| Objective      | To make the students familiar with life insurance |
|                | services.                                         |
|                |                                                   |

| Unit  | Content                                                                                                    | Waitage | Credit |
|-------|----------------------------------------------------------------------------------------------------|---------|--------|
| No. 1 | <ul> <li>Definitions and Nature of Insurance</li> <li>Evolution of Insurance</li> <li>Role and Importance of Insurance</li> </ul> | 25%     | 0.75   |
| 2     | <ul><li>Nature of Life Insurance Agreement</li><li>Types of Policies</li></ul>                                                    | 25%     | 0.75   |
| 3     | <ul> <li>Risk-Factors Influence Risk</li> <li>Computation of Premium</li> <li>Concept of Reserve</li> </ul>                       | 25%     | 0.75   |
| 4     | <ul><li>Investment of Funds</li><li>Surrender Value</li><li>Growth of LIC</li></ul>                                               | 25%     | 0.75   |

Ref: Insurance Principles and Practice: M. N. Mishra & S. B. Mishra. S. Chand & Co. Delhi

### FC 101 G:: Fundamental of Banking-I

| Programme Name | Bachelor of Commerce                                                                                                    |
|----------------|----------------------------------------------------------------------------------------------------|
| Semester       | First                                                                                                    |
| Paper No.      | FC 101 G                                                                                                    |
| Course Code    | Foundation                                                                                                    |
| Course Name    | Fundamental of Banking-I                                                                                                    |
| Course Type    | FOUNDATION                                                                                                    |
| Effective From | June 2011                                                                                                    |
| Objective      | The main objective of this course is to introduce the student to the basic concept of banking as a financial intermediation service and bank as a financial institution. |

| Unit | Content                                                            | Weitage | Credit |
|------|--------------------------------------------------------------------|---------|--------|
| No.  |                                                                    |         |        |
| 1    | Banking - Introduction                                             | 25 %    | 0.75   |
|      | Definition, Types of Banking, Traditional functions of banks,      |         |        |
|      | Modern functions of banks, Limitation of banks.                    |         |        |
|      |                                                                    |         |        |
| 2    | Co-Operative Bank                                                  | 25 %    | 0.75   |
|      | Primary co-operative banks                                         |         |        |
|      | State co-operative banks- its functions and managements,           |         |        |
|      | limitations.                                                       |         |        |
| 3    | Types of Accounts                                                  | 25 %    | 0.75   |
|      | Current account, Savings account, Recurring account,               |         |        |
|      | Fixed deposits and non resident's account                          |         |        |
|      | Cheque: its meaning and characteristics, types of cheque, crossing |         |        |
|      | and endorsement.                                                   |         |        |
| 4    | Remittances                                                        | 25 %    | 0.75   |
|      | Demand draft, mail transfer, Telephonic and telegraphic transfer,  |         |        |
|      | MICR cheque                                                        |         |        |
|      | ATM, Tele banking, core banking                                    |         |        |
|      | Marketing of banking services                                      |         |        |

#### **Recommended Reading:**

- 1. Elements of Banking: Sudhir Prakashan
- 2. Basics of Banking and Finance, K.M.Bhattacharya and O.P.Agarwal, Himalaya Publishing
- 3. Banking Theory and Practice, Prem Kumar Srivastava, Himalaya Publishing House
- 4. Banking Theory Law and Practice, Gordon-Natarajan, Himalaya Publishing
- 5. Basics of Banking, Indian Institute of Banking and Finance, Taxman Publications
- **6.** Principles of Banking, Indian Institute of Banking and Finance, Macmillan India Ltd.

### SS 101 A :: Personality Development

| Programme Name | Bachelor of Commerce                                                     |
|----------------|--------------------------------------------------------------------------|
| Semester       | First                                                                    |
| Paper No.      | SS 101 A                                                                 |
| Course Code    | Foundation                                                               |
| Course Name    | Personality Development                                                  |
| Course Type    | SOFT SKILL                                                               |
| Effective From | June 2011                                                                |
| Objective      | To develop basic personality, communication skill and stress management. |

| Unit | Content                                                                                                    | Weitage | Credit |
|------|----------------------------------------------------------------------------------------------------|---------|--------|
| No.  | Introduction to Personality                                                                                                    | 25 %    | 0.75   |
|      | a) Basic of Personality                                                                                                    |         |        |
|      | <ul><li>b) Human growth and Behavior</li><li>c) Theories in Personality</li></ul>                                                                                                    |         |        |
|      | d) Motivation                                                                                                    |         |        |
| 2    | Communication skills and Personality Development a) Intra personal communication and Body Language b) Inter personal Communication and Relationships c) Leadership Skills d) Team Building and public speaking | 25 %    | 0.75   |
| 3    | Techniques in Personality Development I a) Self confidence b) Mnemonics c) Goal setting d) Time Management and effective planning                                                                              | 25 %    | 0.75   |
| 4    | Techniques in Personality Development II  a) Stress Management b) Meditation and concentration techniques c) Self hypnotism d) Self acceptance and self growth                                                 | 25 %    | 0.75   |

### Major readings:

Personality Development by Rajiv K. Mishra. Rupa & Co.

### SS 101 B :: Indian Constitution - I

| Programme Name | Bachelor of Commerce                |
|----------------|-------------------------------------|
| Semester       | First                               |
| Paper No.      | SS 101 B (Soft Skill)               |
| Course Name    | Indian Constitution - I             |
| Course Type    | SOFT SKILL                          |
| Effective From | June 2011                           |
| Objective      | To teach basic Indian Constitution. |

| 0.7    | 0.75 |
|--------|------|
| 0.7    | 0.75 |
|        |      |
|        |      |
|        |      |
|        |      |
| 0.7    | 0.75 |
|        |      |
|        |      |
| 0.7    | 0.75 |
|        |      |
|        |      |
| 0.7    | 0.75 |
| 0.77   |      |
| %<br>% | Wo   |

### Major readings:

• NCERT Book For Class XI: Indian Constitution at Work

### SS 101 C :: Stress Management

| Programme Name | Bachelor of Commerce                                                             |
|----------------|----------------------------------------------------------------------------------|
| Semester       | First                                                                            |
| Paper No.      | SS 101 C                                                                         |
| Course Name    | Stress Management                                                                |
| Course Type    | SOFT SKILL                                                                       |
| Effective From | June 2011                                                                        |
| Objective      | To develop the skill how to reduce the stress and work efficiently in all field. |

| Unit | Content                                                                                                    | Weitage | Credit |
|------|----------------------------------------------------------------------------------------------------|---------|--------|
| No.  |                                                                                                    |         |        |
| 1    | Concept, Nature and Dimensions of Stress                                                                           | 25 %    | 0.75   |
| 2    | Stress: Its Effects, Causes and Ways of Coping                                                                     | 25 %    | 0.75   |
| 3    | Stress Management Tips Relaxation Techniques Stress and Faith Healing                                              | 25 %    | 0.75   |
| 4    | Common Meditation Techniques: 1. Positive Forces of Nature 2. Relaxation BY Music 3. Exercise, yoga and meditation | 25 %    | 0.75   |

### Reference books:

- > Title: Stress Management Publisher: Himalaya Author: Dr Satish Pai, Dr S Ravishankar, Dr H L Kaila, Shri S V Kamat Edition: Students Edition
- > Title: Stress & Management Publisher: Nikunj Author: Dr N.M.tajpuria Edition: Students Edition

### SS 101 D :: National Ethics

| Programme Name | Bachelor of Commerce                     |
|----------------|------------------------------------------|
| Semester       | First                                    |
| Paper No.      | SS 101 D                                 |
| Course Name    | National Ethics                          |
| Course Type    | SOFT SKILL                               |
| Effective From | June 2011                                |
| Objective      | To develop national ethics and morality. |
|                |                                          |

| Unit | Content                              | Weitage | Credit |
|------|--------------------------------------|---------|--------|
| No.  |                                      |         |        |
| 1    | Ethics & Morality                    | 25 %    | 0.75   |
| 2    | Morality and Character               | 25 %    | 0.75   |
| 3    | Nation and Ethics                    | 25 %    | 0.75   |
| 4    | Money, politicians, power and Ethics | 25 %    | 0.75   |

### Major readings:

Morality And Ethics In Public Life By Ravindra Kumar. Mittal Publications

### SS 101 E :: Indian Culture & Heritage

| Programme Name | Bachelor of Commerce                                                                                                    |
|----------------|----------------------------------------------------------------------------------------------------|
| Semester       | First                                                                                                    |
| Paper No.      | SS 101 E                                                                                                    |
| Course Name    | Indian Culture & Heritage                                                                                                |
| Course Type    | SOFT SKILL                                                                                                    |
| Effective From | June 2011                                                                                                    |
| Objective      | To familiar students about the Indian culture, historical perspective, growth of modern Indian languages and literature. |

| Unit | Content                                                                                                    | Waitage | Credit |
|------|----------------------------------------------------------------------------------------------------|---------|--------|
| No.  |                                                                                                    |         |        |
| 1    | Salient Features of Indian Culture – Spirituality, Universality, Unity in Diversity, Scientific Outlook, Theory of Karma, Love for Nature, Reverence for Women, Value Based Society                                                          | 25 %    | 0.75   |
| 2    | Historical Perspective: Roots of Indian Culture in Sindhu-Saraswati Civilization and Vedic Culture: The Vedas – The Upnishads Ramayan and MahaIndia – The Bhagvat Gita, Puranas _ Buddhist and Jain Literature in Pali, Prakrit and Sanskrit | 25 %    | 0.75   |
| 3    | Rise of the West and its Impact on India Social and Religious<br>Reformers – Raja Ram Mohan Roy, Swami Dayanand, Jyotiba<br>Govindraro Phule, Narayan Guru, Pandita Rama Bai                                                                 | 25 %    | 0.75   |
| 4    | Press and the growth of Modern Indian Languages and Literature – Since Independence, India Today                                                                                                    | 25 %    | 0.75   |

### Major readings:

Indian Culture and Heritage: Bhartiya Vidya Bhavan Publication

### SS 101 F :: Fundamentals of Entrepreneurship - I

| Programme Name | Bachelor of Commerce                                            |
|----------------|-----------------------------------------------------------------|
| Semester       | First                                                           |
| Paper No.      | SS 101 F                                                        |
| Course Name    | Fundamentals of Entrepreneurship                                |
| Course Type    | SOFT SKILL                                                      |
| Effective From | JUNE - 2011                                                     |
| Objective      | It provides exposure to the students to the entrepreneurial     |
|                | culture and industrial growth so as to preparing them to set up |
|                | and manage their own small units.                               |

| Unit  | Content                                                                                                    | Marks | Credit |
|-------|----------------------------------------------------------------------------------------------------|-------|--------|
| No. 1 | • The entrepreneur: Definition, Characteristics and Importance of entrepreneur and entrepreneurship, Functions and types of entrepreneur, Essential qualities for good entrepreneur, Factors affecting entrepreneurship, Comparative study of the term Entrepreneur with entrepreneurship, intrapreneur and manager.                                                                                                    | 25 %  | 0.75   |
| 2     | <ul> <li>Business Opportunities: Meaning, characteristics, results, types, sources and areas of the study of business opportunities.</li> <li>Business Environment: Meaning of business environment, factors affecting to business environment and importance of business environment.</li> <li>Entrepreneur and risk bearing: Meaning of risk bearing, types/sources of risk and risk management techniques.</li> </ul>                                                                                                    | 25 %  | 0.75   |
| 3     | <ul> <li>Various types of business units: Sole proprietorship, Partnership, Co-operative society and Joint stock company - Meaning, characteristics, advantages and disadvantages, Comparative study of various types of business units.</li> <li>Sources of business capital: Sources of owned capital - share capital (Equity share and preference share) and ploughing back of profit, Sources of borrowed capital - debenture, term loan, public deposit, commercial banks and intern company deposits, owned capital v/s borrowed capital.</li> </ul> | 25 %  | 0.75   |
| 4     | <ul> <li>Venture capital: Meaning, characteristics, importance, types of venture capital and stages venture capital lending.</li> <li>Innovation: Meaning, characteristics and types of innovation.</li> </ul>                                                                                                    | 25 %  | 0.75   |

### **Recommended Reading:**

- 1. Viramgami H. S., Entrepreneurship Development, APH Publishing Corporation, New Delhi.
- 2. Prasanna Chandra, Project Preparation, Appraisal and Implementation, Tata McGraw Hill, New Delhi.
- 3. Holt H. David, Entrepreneurship New Venture Creation, Prentice Hall of India Pvt. Ltd., New Delhi.
- 4. Desai Vasant, Dynamics of Entrepreneurship Development and Management, Himalaya Publishing House, New Delhi.
- 5. Sudha G.S., Fundamentals of Entrepreneurship, Ramesh Book Depot, Jaipur

Structure of Foundation and Soft Skill courses is modified as follows. (To be effective from June 2013 onwards accordingly)

| Sem. | Effective | COURSE | COURSE     | THE F OF COURSE                       | CREDITS | Page |
|------|-----------|--------|------------|---------------------------------------|---------|------|
|      | From      | NO.    | TYPE       | TITLE OF COURSE                       | LECTURE | No.  |
| I    | June      | FC 1   | Foundation | Tally Accounting                      |         | 2    |
|      | 2013      | FC 2   |            | Yoga & Meditation                     | 2       | 3    |
|      |           | FC 3   |            | Fundamentals of Banking - I           |         | 4    |
|      |           | SS 1   | Soft Skill | Indian Constitution - I               | 2       | 5    |
|      |           | SS 2   |            | General English : Text & Composition  |         | 6    |
|      |           | SS 3   |            | Fundamentals of Entrepreneurship - I  |         | 7    |
| II   | December. | FC 1   | Foundation | General Insurance                     | 2       | 8    |
|      | 2013      | FC 2   |            | Sports & Practice                     |         | 9    |
|      |           | SS 1   | Soft Skill | Indian Constitution - II              |         | 10   |
|      |           | SS 2   |            | General English:                      | 2       | 11   |
|      |           |        |            | Grammar & Composition                 | 2       |      |
|      |           | SS 3   |            | Fundamentals of Entrepreneurship - II |         | 12   |
| III  | June      |        | Foundation | Environmental Studies                 | 3       | 13   |
|      | 2014      |        |            | (Compulsory)                          |         |      |
| IV   | December  | FC 1   | Foundation | Disaster Management                   | 3       | 14   |
|      | 2014      | FC 2   |            | Advertising & Retailing               |         | 15   |
| V    | June      | FC 1   | Foundation | General Knowledge – I (Gujarat Level) | 3       | 16   |
|      | 2015      | FC 2   |            | Total Quality Management              |         | 17   |
| VI   | December  | FC 1   | Foundation | General Knowledge – II (India Level)  | 3       | 18   |
|      | 2015      | FC 2   |            | Recent Trends in Management           |         | 19   |

### Please note that where

- 1. Course Credit = 2, there will not be any internal examination. University will only conduct examination carrying 50 marks weightage. (duration 2 Hours)
- 2. Course Credit = 3, there will be internal examination of 30 marks and University will conduct examination of 70 marks and if not specifically specified the normal duration period will be 3 Hours.

### FC 1:: Tally Accounting

| Programme Name | Bachelor of Commerce |
|----------------|----------------------|
| Semester       | First                |
| Paper No.      | FC 1                 |
| Course Name    | Tally Accounting     |
| Course Type    | FOUNDATION           |
| Effective From | June 2013            |

| Unit | Content                                                                       | Waitage | Credit |
|------|-------------------------------------------------------------------------------|---------|--------|
| No.  |                                                                               |         |        |
| 1    | Fundamentals of Business process outsourcing and Tally                        | 25 %    | 0.50   |
|      | O What is Business process outsourcing?                                       |         |        |
|      | Advantages and Limitations                                                    |         |        |
|      | <ul> <li>Types of outsourcing</li> </ul>                                      |         |        |
|      | <ul> <li>Accounting as a BPO</li> </ul>                                       |         |        |
|      | o Starting Tally 9                                                            |         |        |
|      | <ul> <li>Creating a company and Opening an existing company</li> </ul>        |         |        |
|      | <ul> <li>Company features</li> </ul>                                          |         |        |
|      | o Group creation and Multiple group                                           |         |        |
|      | <ul> <li>Single ledgers and Multiple ledgers</li> </ul>                       |         |        |
| 2    | Voucher Entry                                                                 | 25 %    | 0.50   |
|      | <ul> <li>Voucher entry Purchase entry, Sales entry, Receipt entry,</li> </ul> |         |        |
|      | Payment entry, Journal entry                                                  |         |        |
| 3    | Reports                                                                       | 25 %    | 0.50   |
|      | o Financial statements                                                        |         |        |
| 4    | Some contemporary topics                                                      | 25 %    | 0.50   |
|      | o Importance of information technology in new era                             |         |        |
|      | o Internet and Intranet, E-commerce, Computer virus                           |         |        |

Structure of question paper

| Structure of question paper  |          |                               |      |       |
|------------------------------|----------|-------------------------------|------|-------|
| Theory                       | Question | Type                          | Unit | Marks |
| (50 Marks : 2 Hours)         | 1        | Multiple choice (7 out of 10) | All  | 10    |
| Only Theory Examination      | 2        | (A) Short Notes (2 out of 3)  | 1    | 4     |
| will be given.               |          | (B) Procedure (4 out of 6)    |      | 6     |
|                              | 3        | (A) Short Notes (2 out of 3)  | 2    | 4     |
| University will not give any |          | (B) Procedure (4 out of 6)    |      | 6     |
| practical Examination for    | 4        | (A) Short Notes (2 out of 3)  | 3    | 4     |
| this subject.                |          | (B) Procedure (4 out of 6)    |      | 6     |
|                              | 5        | Short Notes (2 out of 3)      | 4    | 10    |

#### Recommanded Books:

Tally 9: BPB Publication

Tally 9 (Gujarati): Books India

- 1. There should be ONE computer for every TWO students and the maximum number of students in a batch should be 30.
- Practical should be asked based on the style of practical prepared by University.
   The college may charge Rs. 500/- per student per semester for computer maintenance

FC 2:: Yoga & Meditation

| Programme Name | Bachelor of Commerce |
|----------------|----------------------|
| Semester       | First                |
| Paper No.      | FC 2                 |
| Course Name    | Yoga & Meditation    |
| Course Type    | FOUNDATION           |
| Effective From | June 2013            |

| Unit | Content                                                                                                    | Weitage | Credit |
|------|----------------------------------------------------------------------------------------------------|---------|--------|
| No.  |                                                                                                    |         |        |
| 1    | Yoga poses / Asana / Yoga positions - About 90 different yoga poses starting with poses for beginners and intermediate level, Breathing Exercise.                                                                                                    | 25 %    | 0.50   |
| 2    | Pranayama – Anatomy of Respiratory System, Deep Breathing, Fast Breathing, Alternate Nostril Breathing (Anuloma Viloma), Surya Bhedan (Right nostril breathing), Bhastrika(Bellow's breath), Bhramari (Humming bee pranayama), Ujjayi (Psychic breath), Shitali, Sitkari (Cooling pranayama). | 25 %    | 0.50   |
| 3    | Meditation - including Chakra Meditation, <i>Prana</i> Meditation, <i>So Ham</i> Meditation and Revitalizing Meditation.                                                                                                    | 25 %    | 0.50   |
| 4    | Surya Namaskar - Sun Salutations. A dynamic series of Yoga poses to revitalize the body and mind.                                                                                                    | 25 %    | 0.50   |

### Major readings:

Light on Yoga BY B. K. S. IYENGAR. PUB: GOVINDRAM HASANAND

### FC 3:: Fundamental of Banking-I

| Programme Name | Bachelor of Commerce     |
|----------------|--------------------------|
| Semester       | First                    |
| Paper No.      | FC 3                     |
| Course Code    | Foundation               |
| Course Name    | Fundamental of Banking-I |
| Course Type    | FOUNDATION               |
| Effective From | June 2013                |

| Unit | Content                                                            | Weitage | Credit |
|------|--------------------------------------------------------------------|---------|--------|
| No.  |                                                                    |         |        |
| 1    | Banking - Introduction                                             | 25 %    | 0.50   |
|      | Definition, Types of Banking, Traditional functions of banks,      |         |        |
|      | Modern functions of banks, Limitation of banks.                    |         |        |
| 2    | Co-Operative Bank                                                  | 25 %    | 0.50   |
|      | Primary co-operative banks                                         |         |        |
|      | State co-operative banks- its functions and managements,           |         |        |
|      | limitations.                                                       |         |        |
| 3    | Types of Accounts                                                  | 25 %    | 0.50   |
|      | Current account, Savings account, Recurring account,               | 23 70   | 0.50   |
|      | Fixed deposits and non resident's account                          |         |        |
|      | Cheque: its meaning and characteristics, types of cheque, crossing |         |        |
|      | and endorsement.                                                   |         |        |
|      |                                                                    |         |        |
| 4    | Remittances                                                        | 25 %    | 0.50   |
|      | Demand draft, mail transfer, Telephonic and telegraphic transfer,  |         |        |
|      | MICR cheque                                                        |         |        |
|      | ATM, Tele banking, core banking                                    |         |        |
|      | Marketing of banking services                                      |         |        |
|      |                                                                    |         |        |

### **Recommended Reading:**

- 1. Elements of Banking: Sudhir Prakashan
- 2. Basics of Banking and Finance, K.M.Bhattacharya and O.P.Agarwal, Himalaya Publishing
- 3. Banking Theory and Practice, Prem Kumar Srivastava, Himalaya Publishing House
- 4. Banking Theory Law and Practice, Gordon-Natarajan, Himalaya Publishing
- 5. Basics of Banking, Indian Institute of Banking and Finance, Taxman Publications
- **6.** Principles of Banking, Indian Institute of Banking and Finance, Macmillan India Ltd.

### SS 1 :: Indian Constitution – I

| Programme Name | Bachelor of Commerce    |
|----------------|-------------------------|
| Semester       | First                   |
| Paper No.      | SS 101 B (Soft Skill)   |
| Course Name    | Indian Constitution - I |
| Course Type    | SOFT SKILL              |
| Effective From | June 2011               |

| Unit | Content                                      | Weitage | Credit |
|------|----------------------------------------------|---------|--------|
| No.  |                                              |         |        |
| 1    | • CONSTITUTION: WHY AND HOW?                 | 25 %    | 0.50   |
|      |                                              |         |        |
|      | • ELECTION AND REPRESENTATION                |         |        |
|      |                                              |         |        |
| 2    | • EXECUTIVE                                  | 25 %    | 0.50   |
|      | • LEGISLATURE                                |         |        |
|      |                                              |         |        |
| 3    | • JUDICIARY                                  | 25 %    | 0.50   |
|      | • FEDERALISM                                 |         |        |
|      |                                              |         |        |
| 4    | RIGHTS and Duties IN THE INDIAN CONSTITUTION | 25 %    | 0.50   |
| -    |                                              | 25 /0   | 0.50   |
|      |                                              |         |        |

### Reference:

- NCERT Book For Class XI: Indian Constitution at Work
- Indian Constitution : C. Jamnadas Publication

### SS 2 :: General English : Text & Composition

| Programme Name | Bachelor of Commerce                |
|----------------|-------------------------------------|
| Semester       | First                               |
| Paper No.      | SS 2                                |
| Course Name    | General English: Text & Composition |
| Course Type    | SOFT SKILL                          |
| Effective From | June 2011                           |

| Unit | Content                                    | Credit |
|------|--------------------------------------------|--------|
| No.  |                                            |        |
| 1    | Lesson: 1 to 5                             | 2.00   |
|      | Fantasy a Collection of short stories      |        |
|      | Edited by V. Sasikumar (Orient Black Swan) |        |
|      |                                            |        |
| 2    | Vocabulary (Text Based)                    |        |
|      |                                            |        |
| 3    | Grammar                                    |        |
|      | Tenses                                     |        |
|      | Primary Auxiliaries                        |        |
|      | Articles                                   |        |
|      |                                            |        |
| 4    | Comprehension of an unseen Passage         |        |
|      |                                            |        |

### Recommended Reading

- 1. Business Communication (ed) S D. Sharma & Jyostna Prabhakar
- 2. High School English Grammar Wrenn & Martin
- 3. Contemporary English Grammar David Green

### SS 2:: Fundamentals of Entrepreneurship – I

| Programme Name | Bachelor of Commerce             |
|----------------|----------------------------------|
| Semester       | First                            |
| Paper No.      | SS 101 F                         |
| Course Name    | Fundamentals of Entrepreneurship |
| Course Type    | SOFT SKILL                       |
| Effective From | JUNE – 2011                      |

| Unit<br>No. | Content                                                                                                    | Marks | Credit |
|-------------|----------------------------------------------------------------------------------------------------|-------|--------|
| 1           | • The entrepreneur: Definition, Characteristics and Importance of entrepreneur and entrepreneurship, Functions and types of entrepreneur, Essential qualities for good entrepreneur, Factors affecting entrepreneurship, Comparative study of the term Entrepreneur with entrepreneurship, entrepreneur and manager.                                                                                                    | 25 %  | 0.50   |
| 2           | <ul> <li>Business Opportunities: Meaning, characteristics, results, types, sources and areas of the study of business opportunities.</li> <li>Business Environment: Meaning of business environment, factors affecting to business environment and importance of business environment.</li> <li>Entrepreneur and risk bearing: Meaning of risk bearing, types/sources of risk and risk management techniques.</li> </ul>                                                                                                    | 25 %  | 0.50   |
| 3           | <ul> <li>Various types of business units: Sole proprietorship, Partnership, Co-operative society and Joint stock company - Meaning, characteristics, advantages and disadvantages, Comparative study of various types of business units.</li> <li>Sources of business capital: Sources of owned capital - share capital (Equity share and preference share) and ploughing back of profit, Sources of borrowed capital - debenture, term loan, public deposit, commercial banks and intern company deposits, owned capital v/s borrowed capital.</li> </ul> | 25 %  | 0.50   |
| 4           | <ul> <li>Venture capital: Meaning, characteristics, importance, types of venture capital and stages venture capital lending.</li> <li>Innovation: Meaning, characteristics and types of innovation.</li> </ul>                                                                                                    | 25 %  | 0.50   |

### **Recommended Reading:**

- 1. Viramgami H. S., Entrepreneurship Development, APH Publishing Corporation, New Delhi.
- 2. Prasanna Chandra, Project Preparation, Appraisal and Implementation, Tata McGraw Hill, New Delhi.
- 3. Holt H. David, Entrepreneurship New Venture Creation, Prentice Hall of India Pvt. Ltd., New Delhi.
- 4. Desai Vasant, Dynamics of Entrepreneurship Development and Management, Himalaya Publishing House, New Delhi.
- 5. Sudha G.S., Fundamentals of Entrepreneurship, Ramesh Book Depot, Jaipur

### પ્રેકટીકલ–૧

- ૧. કોમ્પ્યુટરને શરૂ કરો.
- ર . Desktop ના નીચેના ભાગે ઓ ળખી બતાવો.
  - (a)Desktop (ડેસ્કટોપ) (b) Icons (આઈકોન) (c) Taskbar (ટાસ્કબાર)
  - (d)Wall paper (વોલપેપર) (e) Start button (સ્ટાટૅ બટન)
- 3. Recycle bin નામની Window ખોલો તથા તેના નીચેના ભાગો ઓળખી બતાવો. દરેક ભાગનો ઉપયોગ એક વાકયમાં જણાવો.
  - (a)Titlebar (b) Minimise button (c) Close button
  - (d) Maximize button (e) Scrollr bar (f) Scroll button
  - (g) Window frame
- ૪. Start Menu ના જુદા–જુદા વિકલ્પોની યાદી બનાવી દરેકનો ઉપયોગ એક વાકયમાં જણાવો.
- પ. Start Menu નો ઉપયોગ કરી નીચેના પોગ્રામ શરૂ કરો.
  - (a) Calculator (b) Paint (c) Notepad
- ક. ઉપરોક્ત ત્રણેય Window ને Cascade અને Title સ્વરૂપે ગોઢવો.
- ૭. Calculater, Paint અને Notepad ની Windows બંધ કરો.
- ૮. Desktop પર આવેલ Icon ને Name પ્રમાણે ,Type પ્રમાણે Size પ્રમાણે Date પ્રમાણે ગોઢવો.
- ૯. Desktop નું Wall paper બદલો.
- ૧૦.Desktop નું Wall paper બદલો.
- ૧૧. કોમ્પ્યુટર બંધ કરો.

### પ્રેકટીકલ– ર

- 1. Windows Explorer શરૂ કરો.
- 2. Windows Explorer ના જુદા–જુદા ભાગો ઓળખી બતાવો. દરેકનું કાયૅએક વાકયમાં જણાવો.
  - (a) Title bar (b) Menu bar (c) Tool bar (d) Address bar
- 3. windows Explorer નો ઉપયોગ કરી HNGU નામનું એક Folder નવું બનાવો.
- 4. HNGU નામના Folder નુ નામ બદલી UNI એવું નામ આપો.
- 5. "My Document" નામનું ફોલ્ડર કાર્યોન્વિત કરો. તેમાંથી કોઇપણ ફાઈલ UNI ફોલ્ડરમાં કોપી કરો.
- 6. UNI ફોલ્ડરમાંથી ફાઇલ નામ બદલો.
- 7. Windows Explorer બંધ કરો.
- 8. Notepad exe નામની ફાઈલ શોધો.
- 9. Control Panel નો ઉપયોગ કરી Date અને Time બદલો.

### પ્રેકટીકલ– ૩

(૧) વડું પોગ્રામ શરૂ કરો.

(૨) વડૅ સ્ક્રીનના નીચે જણાવેલ ભાગો ઓળખી દરેક ભાગના કાર્યો એક લીટીમાં લખો.

Title bar (ટાઇટલ બાર) Minimize Button (મીનીમાઈઝ બટન)

Maximize Button (મેકઝીમાઈઝ બટન) Close Button (કલોઝ બટન)

Menu Bar (મેન બાર) Standard Toolbar (સ્ટાન્ડર્ડ બટન)

Formatting Toolbar (ફોર્મેટીંગ ટુલબાર) Ruler (રૂલર)

Document Window (ડોકયુમેન્ટ વિન્ડો) Status Bar (સ્ટેટસ બાર) Scroll Bar (સ્ક્રોલ બટન) Scroll Button (સ્ક્રોલ બટન)

(૩) નીચેનું લખાણ ટાઈપ કરો.

A laptop computer or simply laptop. Also called a notebook Computer, is a small personal computer designed for portability usually All of the interface hardware needed to operate the laptop, such as USB Ports, graphics cards, sound channel are built in to a single unit.

Laptops contain high capacity batteries that can power the device For extensive periods of time, enhancing potability. Once the battery charge is depleted, it will have to be recharged through a power outlet. In the interest of saving power, weight and space, they usually share RAM With the video channel, slowing their erformance compared to na equilent Desktop machine.

- (૪) ઉપરના લખાણને PRACT3 નામ પર સંગ્રહ (Save) કરો.
- (પ) ઉપરના લખાણનો પ્રિન્ટ પ્રિન્યુ કરો.
- (૬) ઉપરના લખાણને પ્રિન્ટ કરો.
- (૭) ડોકયુમેન્ટ બંધ (Close) કરો.
- (૮) વડૅ પોગ્રામ બંધ કરો.
- (૯) વડૅ પોગ્રામને ફરીથી શરૂ કરો.
- (૧૦) ઉપરોક્ત ડોકયુમેન્ટ PRACT3 ને કાર્યોન્વ્તિ (Open) કરો.
- (૧૧) ઉપરોક્ત ડોકયુમેન્ટ TEST નામ પર સંગ્રહ કરો.
- (૧૨) નીચે પ્રમાણેની કસૅર મૂવમેન્ટ કરો.

a. અગાઉના શબ્દ પર જવા. e. લાઈનની શરૂઆતમાં જવા.

b. પછીના શબ્દ પર જવા. f. લાઈનના અંતે જવા.

C. અગાઉના પેરેગ્રાફ પર જવા. g. ડોકયુમેન્ટની શરૂઆતમાં જવા.

d. પછીના પેરેગ્રાફ પર જવા. h. ડોકયુમેન્ટની અંતમા જવા.

### પ્રેક્ટીકલ– ૪

વડૅ પ્રોગ્રામ શરૂ કરી નીચેનો પત્ર ટાઇપ કરો.

The Pricipal Commerce College, Mehsana. June 27,2011

To.

Patel Infotech.

21, Super Market,

C.G Road,

Modasa.

Dear Sir.

I shall be if you can send the following item as soon as possible

Keyboard (Multimedia)
 Mouse optical
 Inkjet Printer Model AB 1020
 Nos.
 15 Nos.
 18 Nos.
 10 Nos.

You may send these by rail parcel to the above address. I assure

You that you will be paid within 25 days on receipt.

### Yours Faithfully

J.C Patel

(Principal)

- (૧) પત્રને PRACT4 નામ પર સગ્રંહ (Save) કરો.
- (ર) પત્રમાં નીચે દશૉવેલ સુધારા કરો.
  - (a) Modasa શબ્દની જગ્યાએ khedbrahma શબ્દ મૂકો.
  - (b) છેલ્લા પેરેગ્રાફમાંથી within શબ્દ દૂર (ડીલીટ) કરો.
  - (c) You may send... પેરેગ્રાફમાં rail parcel પછી or by truck લખાણ ઉમેરો.
- (૩) પત્રને પુનઃ સંગ્રહ કરો.
- (૪) Go To ડાયલોગ બોકસનો ઉપયોગ કરી કસૅરને પાંચમસ લીટી પર લઈ જાવો.
- (પ) (a) College શબ્દ પસંદ (Select) કરો.
  - (b) I shall be.... લીટી પસંદ કરો.
  - (c) You may send.... પેરેગ્રાફ પસંદ કરો.
  - (d) સમગ્ર પત્ર પસંદ કરો.
  - (e) I assure you... વાળુ વાકય પસંદ કરો.
- (૬) પત્રની પ્રથમ ત્રણ લીટીને મધ્ય (Center) માં લાવો.
- (૭) તારીખને જમણી બાજુ ગોઠવો.
- (૮) પેરેગ્રાફના લખાણને (Justify) કરો.
- (૯) પત્રની છેલ્લી ત્રણ લીટીઓ પસંદ કરી કોપી (Copy) કરો અને ચાર વખત પેસ્ટ (Paste) કરો.
- (૧૦) ઉપરોક્ત કોપી કરેલ લખાણને દૂર (Delete) કરો.
- (૧૧) પત્રને પુનઃ સંગ્રહ કરો.
- (૧૨) વડૅ પ્રોગ્રામ બંધ કરો.

વડ પ્રોગ્રામ શ½ કરી નીચેનો પત્ર ટાઈપ કરો

Ganesh Engineering Works M.G.Road Talod.

June 23,2011

To Mr Prem Desai 21,Ram Society Idar

Dear Mr. Desai

This is with reference to your application for the post of a computer programmer

You are requested to appear for an interview for the said post .on 5 July,2011 at 11:30 a.m. in the office of the undersigned . You will be paid first class railway fare from your city to Talod . For claiming the fare, you will have to produce the ticket or railway money receipt.

Please bring your original certificates and testimonials for verification Thanks.

Yours sincerely for Ganesh Engg Works. Manager

- (૧) પત્ર ને PRACT5 નામ પર સંગ્રહ (Save) કરો
- (૨) (a) પત્ર ની પ્રથમ લીટઓ મધ્યમાં ગોઠવો અને તેમને Bold ( ગાઢી) કરો
  - (b) પત્ર ની પ્રથમ લીટના Font ની ગોઠવણી નીચે મુજબ કરો Font : Arial Style : Bold Size :18 Color : Red
- (૩) તારીખ ને જમણી બાજુ ગોઠવો
- (૪) Please bring.... વાળી લીટી નીચે અંડરલાઈન કરો
- (પ) પત્ર ની અતિમ ત્રણ લીટીઓ જમણી બાજુ ગોઠવો
- (૬) છેલ્લે કરેલ સુઘારો કાઠી નાખો
- (૭) કાઠી નાખેલ સુઘારા ને પુન સ્થાપિત કરો
- (૮) પેરેગ્રાફ ની લીટી ઓ વચ્ચે લાઈન સ્પેસીગ ૧.૫ ની કરો
- (૯) પત્રમાંથી You શબ્દ જ શોઘો
- (૧૦) " Ganesh " શબ્દ ની જગ્યા એ "Shiv" શબ્દ કરો

(૧૧) પત્ર ને પુન સ્રગહ કરો

પ્રેકટીકલ - દ

નીચેનુ લખાણ વડ માં ટાઈપ કરો

### Printer

In computer, a printer is a peripheral which produces a text and/ or graphics of documents stored electronic form, usually on physical print media such as paper or transparencies. Many printers are primarily used as local peripherals, and attached by a printer cable

- Dot-matrix printer
- Inkjet printer
- Line printer
  - (૧) (a) શીષક (Printer) મધ્ય (Center) માં ગોઠવો (b)શીષકનાFont:Arial,Style:Bold,Size:18Point,color:red કરો (c) પેરેગ્રાફ લખાણ માં Fontનીચે પ્રમાણે ગોઠવો
  - (ર) લખાણ માં બુલેટ ના પ્રકાર (Style) બદલો
  - (૩) બલેટેડ લિસ્ટને નબંરીગ લિસ્ટ માં ફેરવો
  - (૪) શીષક (Printer) પછી 12 Points ની જગ્યા રાખો
  - (પ) પેરેગ્રાફ ની ડાબી બાજ 0.5" અને જમણી બાજ 1.0" જગ્યા રાખો
  - (ક) નબરની લિસ્ટ માટે ડાબી બાજુ 1.00" માર્જીન રાખો
  - (૭) Line Printer લખાણ ને 0કી નાખો (<del>Line Printer</del>)
  - (૮)લખાણ ના અંતે વતમાન તારીખ દાખલ (Insert) કરો
  - (૯) પેરેગ્રાફ ની આજુબાજુ યોગ્ય બોડર ગોઠવો
  - (૧૦) નીચે પ્રમાણે ની લાઈન ટાઈપ કરો (A+B)<sub>2</sub> = A<sup>2</sup>+2AB+B<sup>2</sup> H<sub>2</sub>SO<sub>4</sub> C+O<sub>2</sub> = CO<sub>2</sub>

### પ્રેક્ટીકલ -૭

HTML નો ઉપયોગ કરી નીચે પ્રમાણે નું Web Page

Introduction to computer

The word 'computer 'hes been derived from computer 'thet means to calculate

Computer hes following characteristics

- Accuracy
- Speed
- No intelligence
- No emotions

It is used each and every field of life

- (1) વેબ પેજ નું Title 'computer fundamental ' સેટ કરવું
- (2) શીર્ષક (introduction to computer ) નું નીચે મુજબ ફોમેટીગ કરો ( Heading = H2, Font = Arial, Align = Center )
- (3) it is used each and every field of life . લીટી નું નીચે મુજબ ફોમેટીગ કરો (Font size = +2, Color = Blue, Alignment = Center, Style = Bold)
- (4) તૈયાર કરેલ પ્રોગ્રામ ને Pract7.html પર સંગ્રહ કરો

### પ્રેકટીકલ - ૮

### નીચે પ્રમાણે નું Web Pege તૈયાર કરવા માટે HTML પ્રોગ્રામ લખો

- 1 input Devices
  - key Board
  - Mouse
  - Scanner
- 2. output Devices
  - Printer
  - Moniter
  - Speaker
  - (1) વેબ પેજ નું Title ' Device list ' કરવું
  - (2) લખાણ ના Font = Arial સેટ કરો
  - (3) તૈયાર કરેલ પ્રોગ્રામ ને Pract .html પર સંગ્રહ કરો

### પ્રેકટીકલ - ૯

નીચે પ્રમાણે નો એક ડોકયુમેન્ટ HTML માં તૈયાર કરો કે જેમાં ડોકયુમેન્ટ ની નીચે આપેલ બે ડોકયુમેન્ટ સાથે External Link હોય

(1) Main Document નીચે પ્રમાણે તૈયાર કરો

### JAY GANESH CORPORATION.Ltd.

- About Us
- Contact Us
- (a) વેબ પેજનું Title 'JAY GANESH CORPORATION 'સેટ કરવું
- (b) Aboutus ની લીક નું નામ Aboutus . html આપવું
- (C) Contact us ની લીક નું નામ Contact.html આપવું
- (d) તૈયાર કરેલ પ્રોગ્રામ ને Main.html પર સંગ્રહ કરો
- (2) નીચે પમાણે નો પ્રથમ External document તૈયાર કરો કે જે About Us ની Link પર ક્લિક કરવા થી જોઈ શકાય

### About Us

We are hundred years old book publishing company . we have published more then five thousands books during last fifty years. We have publi shed books on Accountancy , Management science and Statistics . in next year we are goind to publish two hundred books.

- (a) વેબ પેજનું Title ' Aboutus ' સેટ કરવું
- (b) તૈયાર કરેલ પ્રોગ્રામ ને Aboutus.html પર સંગ્રહ કરો
- (3) નીચે પ્રમાણે બીજો External document તૈયાર કરો કે જે Contact Us ની Link પર ક્લિક કરવા થી જોઈ શકાય

CONTACT US
JAY GANESH CORPORATION Ltd
101, Publisher Chambers
Hariman Point
Vadodara -51
Tel . 54567